# HL-HDL (High-Level Hardware Description Language)

# Project Report

# COMS W4115 PLT

# Spring 2014

Woon G. Lee (wgl2107)

June 9, 2014

# **Table of Contents**

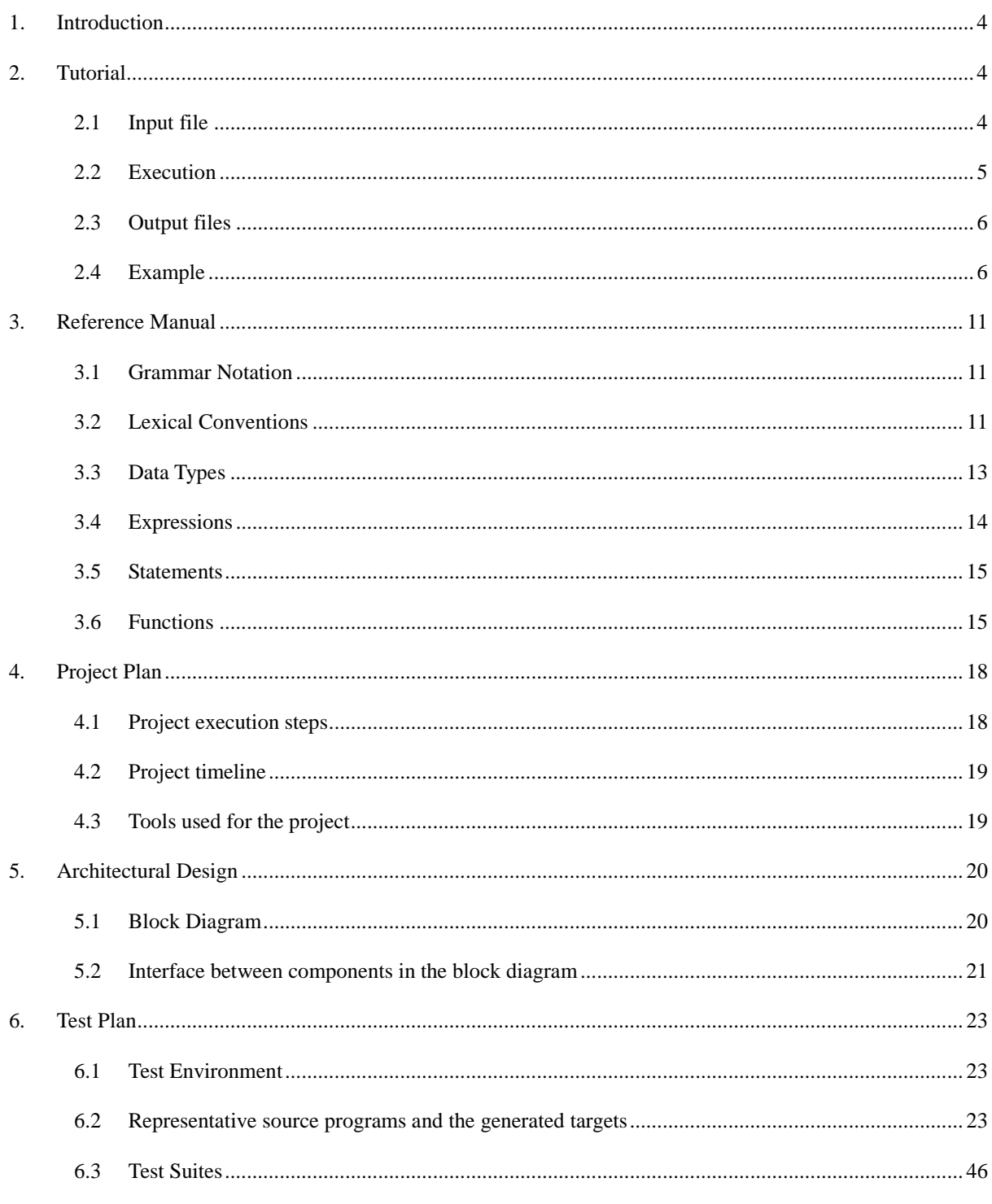

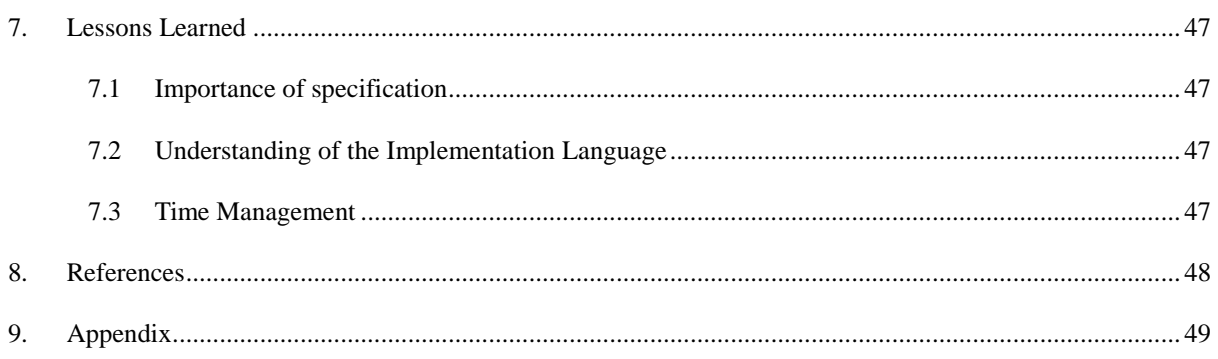

# <span id="page-3-0"></span>1. Introduction

There are two major HDLs (Hardware Description Languages), VHDL and Verilog, mostly used to describe the hardware behaviors. They can define signal types, components, functions, and procedures using their own syntax. Then, the program is compiled and synthesized by HDL compilers supported by multiple companies such as Altera, Xilinx, Mentor Graphics and so on. HDL designers should describe all the details using HDLs which are sometimes tedious tasks. When the designer plans hierarchical design, it often starts with top-level block diagram, then each block is filled up by writing HDL codes and that is when the designer can verify the whole design. In other words, the designer has to implement the design with HDL only from top to all the way down to bottom layer. HL-HDL is designed to support the VHDL implementation of the design engineer's concepts easily without direct VHDL coding. It can support basic building blocks such as buffer, latch, multiplexer, divider, state machine using pre-defined keywords. By doing so, the hardware design engineer does not need to set up the VHDL coding structure but simply implement the design block using HL-HDL, then it will be implemented into VHDL source code by HL-HDL compiler. As stated, the output of the HL-HDL compiler would be the VHDL source files which can be applied to the existing VHDL compiler. In this project, the output will be compiled and simulated using Modelsim-Altera and verified.

# <span id="page-3-1"></span>2. Tutorial

HL-HDL takes an input file which is composed of global signals/constants, user-defined functions, and main function, then generates two output files in VHDL format. One has top-level VHDL code from main function and the other contains package declaration from global signals/constants and user-defined functions.

#### <span id="page-3-2"></span>**2.1 Input file**

HL-HDL takes one input file which has one or more functions and optional global variables. Among functions in the input file, one main function with the keyword "main" should be included and other functions are indicated as user-defined ones by the keyword "func". Global variables are declared as constant or signal with optional initial value assigned. The input file layout shows as follows.

 $\frac{*}{*}$  comments can be added in the same fashion as C language  $*$ /\* Global constants and signals declared \*/

```
constant const1[7:0] := 0x5A;
signal global_sig1;
/* user defined function(s) */func user1( /* formals declaration */ )
{
      /* local variables declaration */
       /* Statements */
}
func user2( /* formals declaration */ )
{
      /* local variables declaration */
       /* Statements */
}
/* main function */
main foo(( /* formals declaration */ )
{
      /* local variables declaration */
       /* Statements */
}
```
# <span id="page-4-0"></span>**2.2 Execution**

Once the input file is complete, it is translated into multiple VHDL files by running the following command. It is not required but recommended using ".hhl" extension for the input filename to clearly show it is input file for HL-HDL.

```
/* -c option for compilation of the source file */> /HL-HDL root directory/hl-hdl –c <input filename>
/* -t option for test bench VHDL code generation */
```
> /HL-HDL root directory/hl-hdl –t <input filename>

## <span id="page-5-0"></span>**2.3 Output files**

There are two VHDL files generated by compilation, <input filename>\_top.vhd and <input filename>\_defs.vhd.

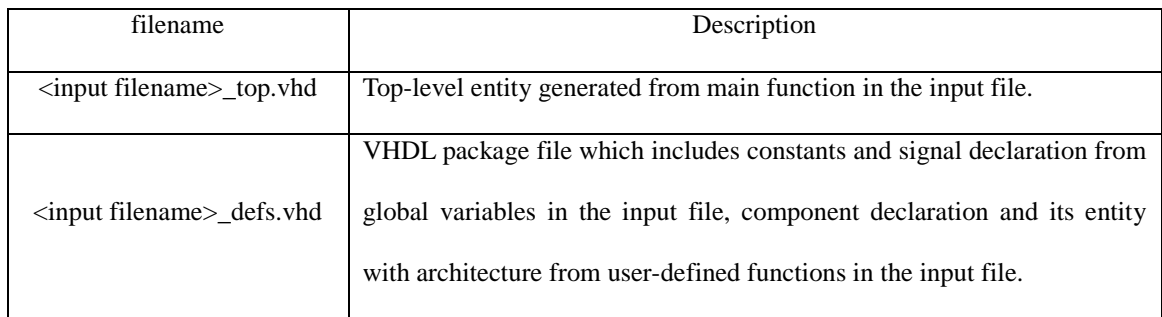

As an option, if –t command is executed, test bench VHDL file is generated. The test bench file has basic template as a helper file in case the user wants to create a test bench for simulation.

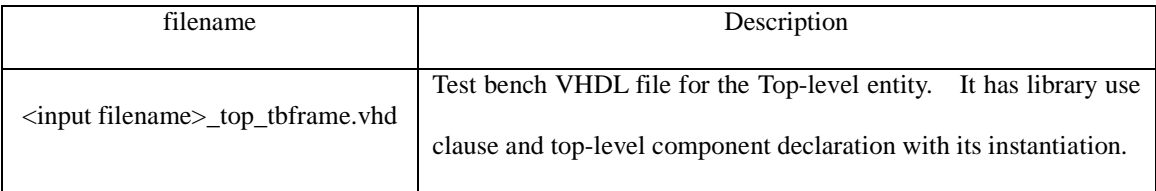

## <span id="page-5-1"></span>**2.4 Example**

The following example program shows address decoder which takes two-bit address and generates 4-bit read strobe and 4-bit write strobe based on the control inputs such as chip select, out enable, and write enable. It is constructed as a user-defined function and called from the main function. The following shows input file called "test5.hhl".

```
/* two-bit addr is decoded into four strobes using chip select, out enable, write enable */
func addr_decode(insig rst, insig cs, insig oe, insig we, insig addr[1:0], 
                       outsig rd_strobe[3:0], outsig wr_strobe[3:0])
{
           signal rd_str;
           signal wr_str;
           signal strobe<sup>[3:0]</sup>;
           rd\_str = cs and oe;
           \overline{\text{wr\_str}} = \text{cs} and we;
           rst_cond: if (rst == 0b1) then
```
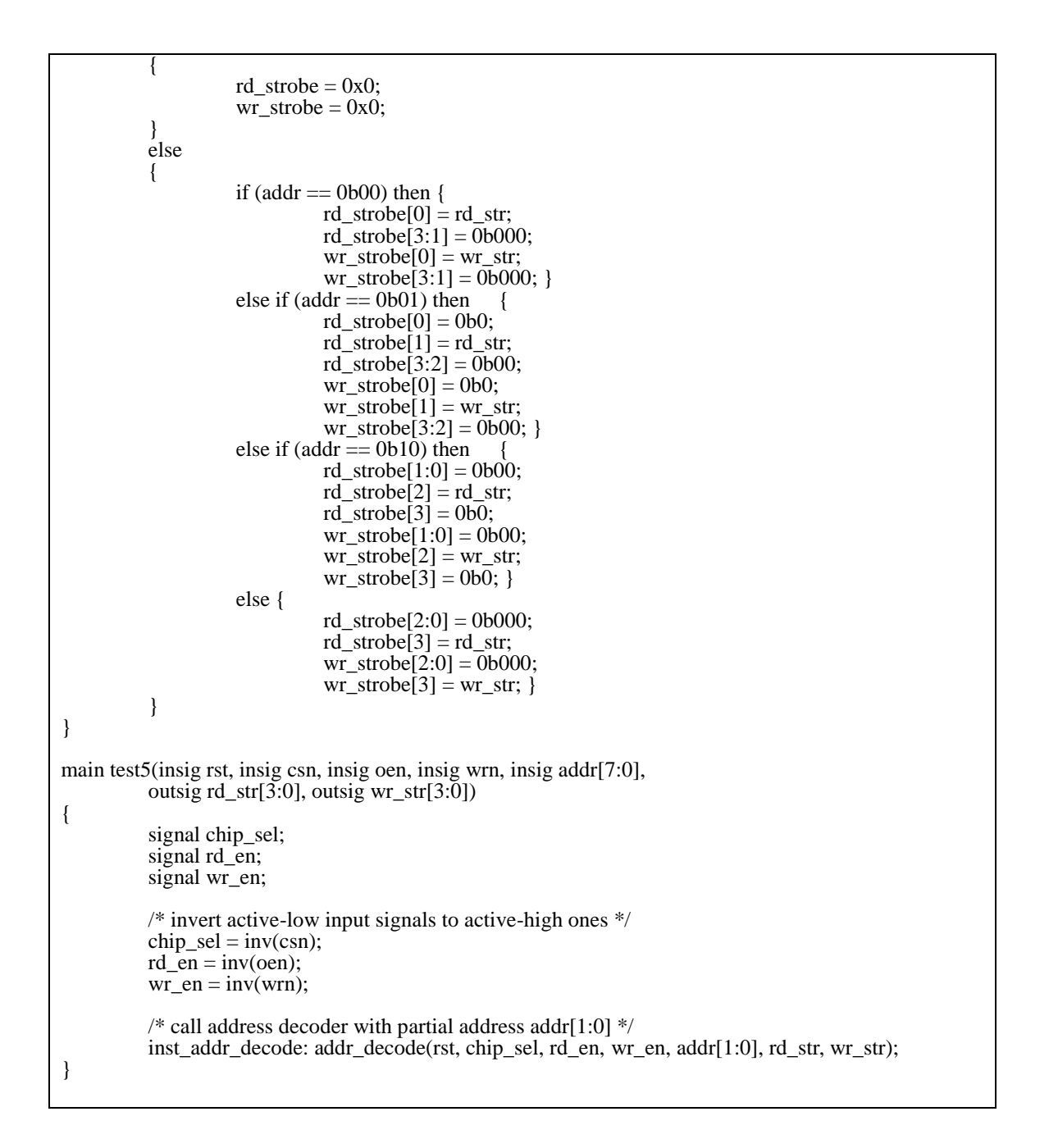

The first two output files with –c compilation option are shown as below. Test5\_top.vhd is the main entity and

test5\_defs.vhd is the package code.

Filename: test5\_top.vhd library IEEE; use IEEE.STD\_LOGIC\_1164.all; use IEEE.STD\_LOGIC\_ARITH.ALL; use IEEE.STD\_LOGIC\_UNSIGNED.ALL; use work.globals.all;

```
use work.lib_comp.all;
ENTITY test5_top is
port (
          rst : in std_logic;
          csn : in std_logic;
          oen : in std_logic;
          wrn : in std logic;
          addr : in std_logic_vector(7 downto 0);
          rd_str : out std_logic_vector(3 downto 0);
          wr_str : out std_logic_vector(3 downto 0)
);
end test5_top;
architecture RTL of test5_top is
          signal chip_sel : std_logic;
          signal rd_en : std_logic;
          signal wr_en : std_logic;
begin
          chip_sel \leq NOT csn;
          rd_en <= NOT oen;
          wr_en <= NOT wrn;
          inst_addr_decode_addr_decode : addr_decode port map (
                     rst \implies rst,
                     cs \Rightarrow chip_sel,
                     oe \Rightarrow rd'en,
                     we \Rightarrow wr_en,
                     addr \Rightarrow addr(1 down to 0),rd strobe \Rightarrow rd str,
                     wr_strobe \Rightarrow wr_str
          );
end RTL;
```

```
Filename: test5_defs.vhd
library IEEE;
use IEEE.STD_LOGIC_1164.all;
use IEEE.STD_LOGIC_ARITH.ALL;
use IEEE.STD_LOGIC_UNSIGNED.ALL;
package globals is
-- Constants and global signals declaration
-- Components declaration
component addr_decode is
port (
         rst : in std_logic;
         cs: in std_logic;
         oe : in std_logic;
         we : in std_logic;
         addr : in std_logic_vector(1 downto 0);
         rd_strobe : out std_logic_vector(3 downto 0);
         wr_strobe : out std_logic_vector(3 downto 0)
);
end component addr_decode;
end globals;
```

```
-- Entities and architectures of the components
library IEEE;
use IEEE.STD_LOGIC_1164.all;
use IEEE.STD_LOGIC_ARITH.ALL;
use IEEE.STD_LOGIC_UNSIGNED.ALL;
use work.globals.all;
use work.lib_comp.all;
ENTITY addr_decode is
port (
         rst : in std_logic;
          cs : in std_logic;
          oe : in std_logic;
          we : in st\bar{d} logic;
         addr : in std_logic_vector(1 downto 0);
         rd_strobe : out std_logic_vector(3 downto 0);
         wr_strobe : out std_logic_vector(3 downto 0)
);
end addr_decode;
architecture RTL of addr_decode is
         signal rd_str : std_logic;
         signal wr_str : std_logic;
          signal strobe : std_logic_vector(3 downto 0);
begin
         rd_str <= cs AND oe;
          wr str \leq c s AND we;
          proc_rst_cond : process (all)
          begin
         if rst = '1' then
         rd\_strobe \leq x"0";wr\_strobe \leq x"0";
          else
         if addr = "00" then
         rd\_strobe(0) \leq rd\_str;rd_strobe(3 downto 1) <= "000";
          wr\_strobe(0) \leq wr\_str;wr_strobe(3 downto 1) \le "000";
         else
         if addr = "01" then
         rd\_strobe(0) \leq 0rd strobe(1) \le rd str;
         rd_strobe(3 downto 2) <= "00";
          wr\_strobe(0) \leq 0;
          wr\_strobe(1) \leq wr\_str;wr_strobe(3 downto 2) \le "00";
         else
         if addr = "10" then
         rd strobe(1 downto 0) \le "00";
         rd_strobe(2) \leq rd_str;
         rd_strobe(3) \leq '0';
          wr_strobe(1 downto 0) \le "00";
          wr\_strobe(2) \leq wr\_str;wr_strobe(3) \leq '0';
         else
         rd_strobe(2 downto 0) \le "000";
         rd\_strobe(3) \leq rd\_str;wr_strobe(2 downto 0) <= "000";
          wr\_strobe(3) \leq wr\_str;end if;
         end if;
         end if;
         end if;
```

```
end process;
```
end RTL; configuration CFG\_addr\_decode of addr\_decode is for RTL end for; end CFG\_addr\_decode;

The following file shows optional test bench template by the compilation with –t option. User needs to fill up

the rest of the code from this template since it is kind of user helper output.

```
Filename: test5_top_tbframe.vhd
library IEEE;
use IEEE.STD LOGIC_1164.all;
use IEEE.STD_LOGIC_ARITH.ALL;
use IEEE.STD_LOGIC_UNSIGNED.ALL;
use work.globals.all;
use work.lib_comp.all;
ENTITY test5_top_tb is
end ENTITY test5_top_tb;
ARCHITECTURE behavioral of test5_top_tb is
COMPONENT test5_top is
port (
          rst : in std_logic;
          csn: in std logic;
          oen : in std_logic;
          wrn : in std_logic;
          addr : in std_logic_vector(7 downto 0);
          rd_str : out std_logic_vector(3 downto 0);
          wr_str : out std_logic_vector(3 downto 0)
);
end COMPONENT;
          signal rst : std_logic;
          signal csn : std_logic;
          signal oen : std_logic;
          signal wrn : std_logic;
          signal addr : std_logic_vector(7 downto 0);
          signal rd_str : std_logic_vector(3 downto 0);
          signal wr_str : std_logic_vector(3 downto 0);
begin
inst_test5_top : test5_top
          port map(
                    rst \Rightarrow rst.
                    \csc = \cscoen \Rightarrow oen,
                    wrn \Rightarrow wrn,
                    addr \Rightarrow addr,
                    rd\_str \Rightarrow rd\_str,
                    wr_str \Rightarrow wr_str
```
end;

# <span id="page-10-0"></span>3. Reference Manual

);

### <span id="page-10-1"></span>**3.1 Grammar Notation**

Regular expression notation is used in this document. 's\*' denotes that it has zero or more s's, 's+" that it has at least one s,  $(s|r)$  that s or r could be,  $(s \& r)$  that s and r are concatenated, where parentheses are used to group the symbols.

### <span id="page-10-2"></span>**3.2 Lexical Conventions**

A program is contained in a single file, which has a sequence of tokens to be processed.

3.2.1 Line Terminator

Semi-colon character (;) is used as line terminator.

3.2.2 Comments

C-like comment is supported. Comment begins with characters "/\*" and ends with "\*/". Any sequence of characters except for "\*/" can be used between these two character combinations.

3.2.3 Tokens

There are five kinds of tokens: Identifiers, keywords, constants, expression operators, and separators. White spaces such as spaces, tabs, newlines, and carriage returns are used to delineate tokens.

3.2.4 Identifiers

An identifier is a sequence of alphanumeric characters which must begin with letter and/or can be followed by numbers. Underscore ('') is considered as a letter and bus identifier must have parenthesized number range at

the end. Identifier is not case-sensitive whose length is limited to 16.

letter =  $[$ 'a'-'z' 'A'-'Z'] digit =  $[0^{\circ}$ -'9']

identifier = letter (letter  $\left| \text{ digit} \right|$  '')\*

Page **11** of **67**

#### 3.2.5 Keywords

The following keywords are reserved for use as keywords and may not be used otherwise.

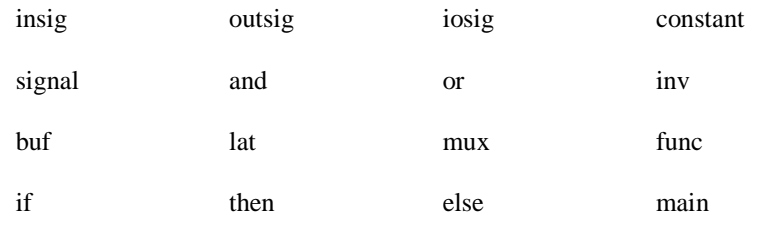

3.2.6 Contants

There are three kinds of constants as follows:

3.2.6.1 Integer constants

An integer constant is a sequence of digits.

Integer constant: (digit)+

3.2.6.2 Binary constants

A binary constant is a sequence of binary digits '0' or '1', which could be single or multiple digits. A prefix '0b' is required.

Binary constant: " $0b$ " (' $0'$ |'1')+

For example, '0' or '1' is a single digit binary constant for a signal type and "0011", "1010" are 4-digit binary constants for a bus type.

3.2.6.3 Hexadecimal constants

A hexadecimal constants is a sequence of hexadecimal digits, ' $0' \sim 9'$ , 'A'  $\sim$  'F'. A prefix '0x' is required.

hexdigit =  $[0'-9' a'-f' A'-F']$ 

Hexadecimal constant: "0x" hexdigit +

For example, 0x1FC is a valid hexadecimal constant.

## 3.2.7 Expression Operators

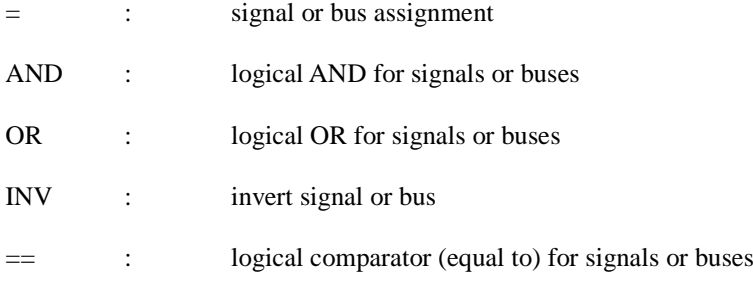

Page **12** of **67**

!= : logical comparator (not equal to) for signals or buses

### 3.2.8 Separators

The following ASC II characters are used as separators:

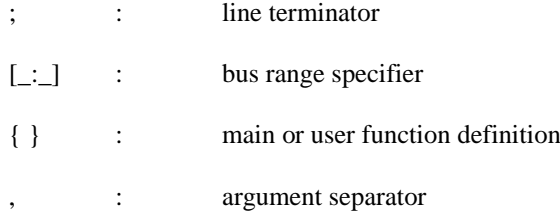

## <span id="page-12-0"></span>**3.3 Data Types**

3.3.1 Primitive data types

The following primitive data types are supported in HL-HDL.

### 3.3.1.1 Integer

An integer type is used to define integral value to the identifier.

#### 3.3.1.2 Signal

A signal type is used to define binary value to the single-bit identifier or multi-digit binary / hexadecimal value

to the multiple-bit identifier.

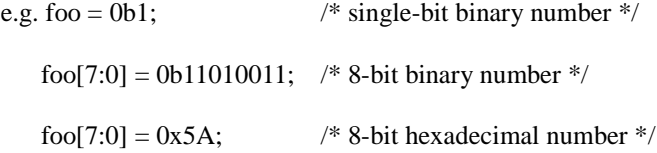

#### 3.3.2 Literals

3.3.2.1 Integer Literals

Integer literal is a sequence of digits and defined as follows:

 $integer = (digit) +$ 

3.3.2.2 Binary Literals

Single-bit signal literal is a single binary digit or a sequence of binary digits and defined as follows:

Binary = "0b"('0'|'1')+

3.3.2.3 Hexadecimal Literals

Hexadecimal literal is a sequence of hexadecimal digits defined as follows:

hex =  $[°0° - °9']'a' - °f' 'A' - 'F']$ 

Hexadecimal = " $0$ "" (hex)+

## <span id="page-13-0"></span>**3.4 Expressions**

Expressions are evaluated in the order as follows. Also, left- or right-associativity is specified in each subsection.

3.4.1 Primary expressions

Primary expressions have left-to-right associativity.

3.4.1.1 Identifier

An identifier is a primary expression whose type must be properly declared.

3.4.1.2 Constant

An integer, binary, or hexadecimal constant is a primary expression. Its type is integer, signal, and bus, respectively.

3.4.1.3 (*expression*)

A parenthesized expression is a primary expression and its type and value are identical to those of "expression".

3.4.2 *expression<sup>1</sup>* ( *expression<sup>2</sup>* )

Expression followed by an expression is a part of whole bus signals, where expression<sub>1</sub> is bus identifier and  $expression<sub>2</sub>$  is in the range of the bus space.

3.4.3 Logical Expressions

The following are the logical expressions and the first two have left-to-right and the last does right-to-left associativity.

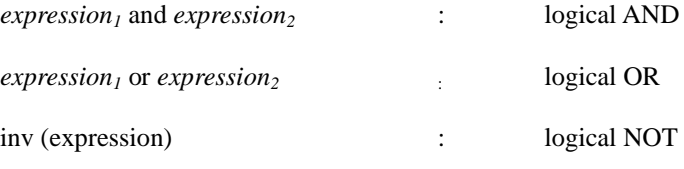

## 3.4.4 Numerical Expressions

The following numerical expressions have left-to-right associativity.

 $expression_1 = expression_2$  : equal to

Page **14** of **67**

*expression<sup>1</sup>* != *expression<sup>2</sup>* : not equal to

## 3.4.5 Assignment Expressions

An assignment expression has right-to-left associativity.

*expression<sup>1</sup>* = *expression<sup>2</sup>*

#### 3.4.6 Operator precedence

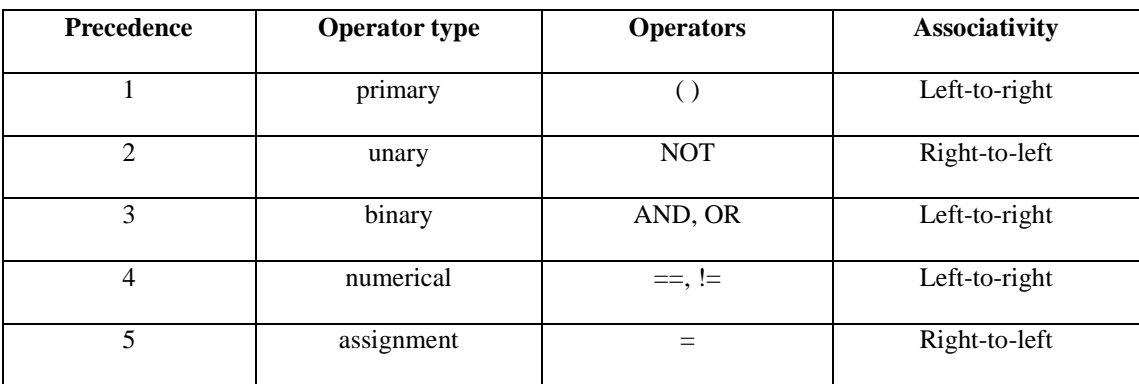

#### <span id="page-14-0"></span>**3.5 Statements**

Statements are executed in sequence.

3.5.1 Expression statement

Most expression statements have the form as follows:

*expression* ;

3.5.2 IF statement

If statement is a conditional statement which has two forms as follows:

*optional identifier :* if ( *expression* ) then *statement* ;

*optional identifier :* if ( *expression* ) then *statement* else *statement* ;

In both cases, expression is evaluated first and if it is true, the first statement is executed. However, in the second case, if it is not true, the second statement is executed.

An identifier is required for outer-most if statement for easier translation to VHDL format.

### <span id="page-14-1"></span>**3.6 Functions**

There are a couple of generic functions provided in HL-HDL, which are the most generic functional block used

in VHDL. Otherwise, user-defined function can be declared and called. User-defined function can be declared

Page **15** of **67**

anywhere in the program.. In regard to mapping to VHDL implementation, it is mapped to "component" declaration in the VHDL package file.

3.6.1 Generic functions (built-in functions)

The following functions are provided in HL-HDL.

Function\_identifier ( *parameter list* )

3.6.1.1 BUF function

**buf** (*expression)*: expression is either single or multiple-bit signal and a buffer is added, whose output is the same type as input expression.

e.g.  $A = \text{buf}(B)$ ;

3.6.1.2 INV function

**Inv** (*expression*): expression is either single or multiple-bit signal and a inverter is added, whose output is the same type as input expression.

e.g.  $A = inv(B)$ ;

3.6.1.3 LAT function

**lat**(*reset\_identifier, clock\_identifier, list of expression ): "*reset\_identifier" is reset input source to reset the output of the latch, "clock\_identifier" is a clock source for the latch and the list of expressions has input expression to the latch and the output out of the latch.. Function instantiation identifier is required at the beginning of the call.

e.g. *latch\_inst1:* lat(rst, clk, LAT\_in, LAT\_out);

3.6.1.4 4-to-1 MUX function

**mux**(*output\_identifier, mux\_enable\_identifier*, *SELECT\_expression, list of expressions*): "output identifier" is the output assigned out of four inputs. "mux\_enable\_identifier" is the output enable input which enables the mux output. When the mux is disabled, its output is tri-stated. "SELECT\_expression" is two-bit input to select one out of four inputs to the mux output. The list of expressions is the 4 inputs to the mux..

e.g. *mux* inst1 *:* mux (mux output, mux enable, mux out select, mux input0, , mux input1, , mux input2, mux input3);

3.6.2 User-defined function

User-defined function can be declared with a keyword func followed by list of formal parameters in parentheses

Page **16** of **67**

and statements in { }.

```
func identifier (expressions, … , expressions)
{
          Statements
}
```
This corresponds to a COMPONENT declaration in VHDL. It can be instantiated by calling with function instantiation identifier in main function.

3.6.3 main function

Main function can be declared with a keyword main followed by a list of formal parameters in parentheses and statements in { }. Main functions constructs top-level entity in VHDL.

main *identifier* (*expressions, … , expressions*)

{

*Statements*

}

# <span id="page-17-0"></span>4. Project Plan

The project plan for the HL-HDL compiler design was to set up the steps and execute them.

#### <span id="page-17-1"></span>**4.1 Project execution steps**

At project planning stage, the following steps were set up. Even after one stage was complete, it did not mean that the corresponding task, mostly coding task, did not freeze, but had to be revisited whenever a bug was found or new feature had to be added.

- *Project Specification*: After the research for what is appropriate for this project and based on my experience as a hardware engineer, a language to generate VHDL file were chosen. Main purpose of the language was to help a hardware designer generate VHDL code from the plain cstyle input code. Due to the time limit on this project, a minimal set of expressions and statements were picked, which was the major input for the project proposal and the initial draft of the language reference manual.
- *Scanner design*: Tokens were defined based on the project specification and coded into the scanner. The initial scanner was tested using simple print function similar to wordcount.ml shown in class homework 1.
- *AST and Parser design*: All the data types, expressions, and statement structures were coded into ast.ml and parser.mly as specified. A pretty printer were implemented in ast.ml as helper functions for debug purpose, which is also added to an option for the compiler ("-a" option).
- *Translator design*: global variables and a list of functions were used as the inputs to the translator. Each part was decomposed to signals/components in VHDL package and main entity in top-level VHDL code, respectively. Basic VHDL code structure such as library use clause was added to the output files. For verification purpose, a sort of helper function was added to generate test bench template for the top-level entity, so that the user can add their own test bench procedure easily.
- **Test program design:** Test codes for typical usage of the language, a couple of simple code with

more complicated multi-function code were generated. In order to verify the behavior of the generated VHDL code, the Modelsim-Altera functional VDHL simulator was chosen as major simulation tool, since it is easy to get, good for small size simulation, and also free software.

## *Final Project Report*

# <span id="page-18-0"></span>**4.2 Project timeline**

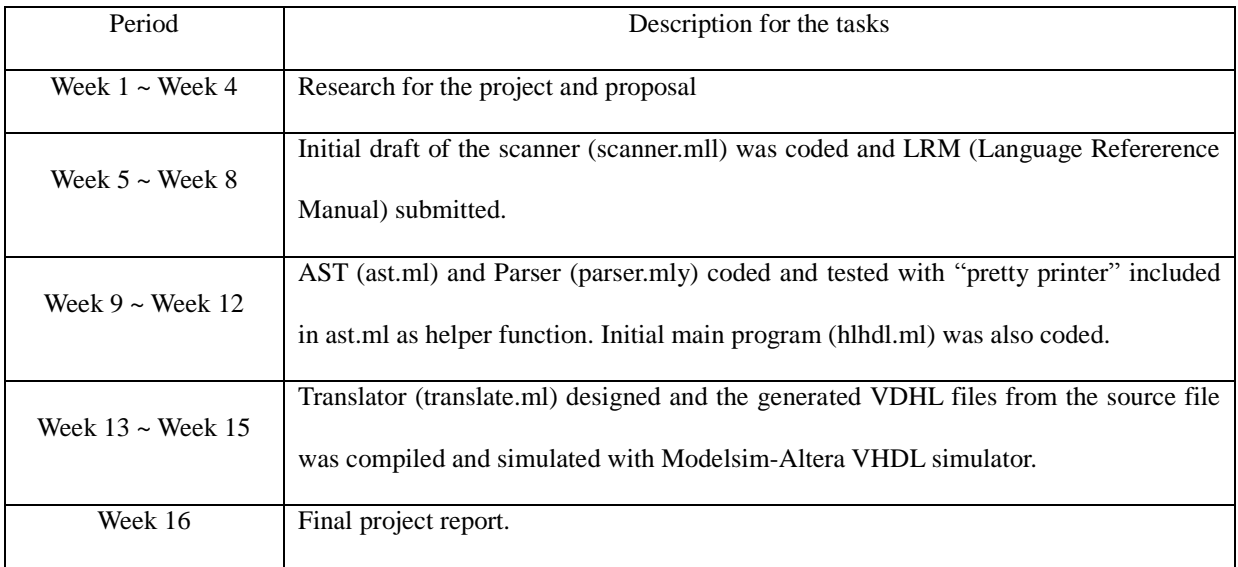

# <span id="page-18-1"></span>**4.3 Tools used for the project**

The following tools were used for the development and testing.

- *Notepad++*: main editing tool
- *OCAML*: compiler language
- *OcamlWin*: supplementary ocaml command test
- *Cygwin 64-bit terminal*: terminal for compiling ocaml source code and execution
- *Modelsim-Altera*: main VHDL simulation tool

# <span id="page-19-0"></span>5. Architectural Design

## <span id="page-19-1"></span>**5.1 Block Diagram**

HL-HDL is composed of the following components shown in the picture below. HHL input file is taken as an input, then outputs three VHDL files and one text file based on the compilation options. AST (ast.ml) provides helper functions for pretty printer in translator as well as syntax tree itself. Interface between components is described in more detail in the following section.

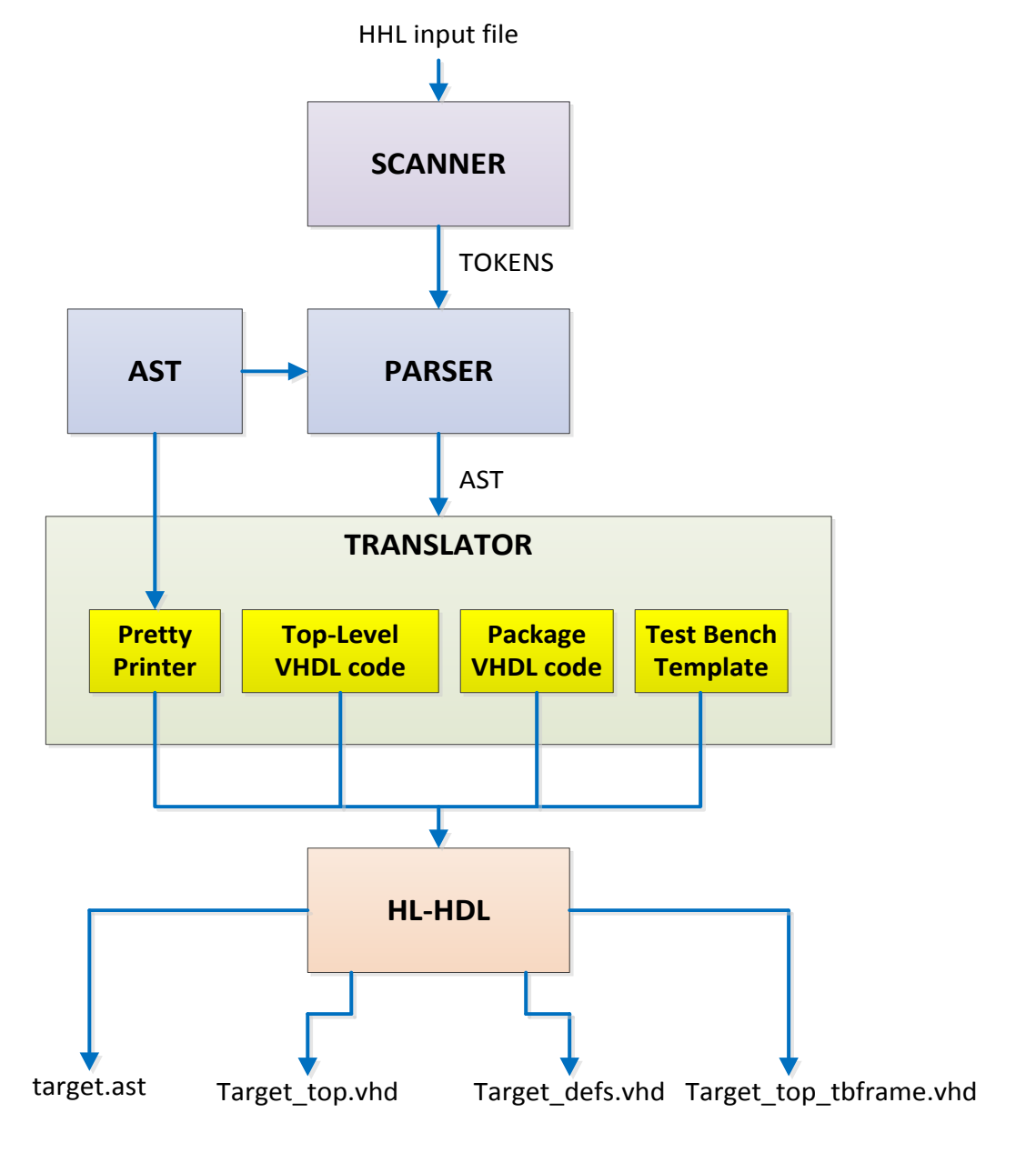

Page **20** of **67**

#### <span id="page-20-0"></span>**5.2 Interface between components in the block diagram**

#### 5.2.1 Scanner

Scanner takes HHL input file in text format as an input and generates tokens based on the rules set up in scanner.mll, which is passed to Parser.

5.2.2 Parser

Parser takes tokens from the Scanner and builds an AST based on the parsing rules set up in parser.mly. The output is not semantically checked AST, which is covered in Translator.

5.2.3 Translator

Translator takes AST from the Parser and process the input list such as global variable and function list in the following way, and generates output string for the main HLHDL. HLHDL uses one of the following strings to generate the output file.

(i) Global variables and User-defined functions

Global variables declared in hhl input file are the first part of package called "globals" in the <filename>\_defs.vhd. A header string for VHDL library and use clause is added to the beginning of the file, too.

User defined function is used to create a string that contains component declaration and the entity with its architecture body. Typical VHDL libraries are also added to each entity to the beginning of the entity. This portion of string is also the second part of  $\leq$  filename $>$  defs.vhd.

(ii) Main function

A top-level entity and its architecture is generated from the main function with the same VHDL libraries used for package file above. This string is used for top-level vhdl file, <filename>\_top.vhd

(iii) Test bench template

VHDL simulation is the most popular way to verify the behavior of the entity generated and requires a test bench. A header, top-level component declaration, and its instantiation are easily collected from the string above, which forms a string for the test bench for top-level entity.

(iv) Pretty printer

Pretty printer simply prints out a string that is close to the input file format just for debug purpose.

Usually, this string can be used at the early stage for the verification of the scanner or when new tokens are added.

### 5.2.4 HLHDL

HLHDL calls one of the translate functions to let it create a string shown in 5.2.3 and write it to the appropriate filename. It creates a file, <filename>\_top.vhd from the main function string, <filename>\_defs.vhd from the global variables and user-defined functions, <filename>\_tbframe.vhd from part of main function string, and <filename>.ast from AST.

# <span id="page-22-0"></span>6. Test Plan

In order to verify the generated target program works as designed, a VHDL functional simulation tool, Modelsim-Altera, was chosen. There are a couple of test programs generated to test the language features and the output was verified using the simulation tool.

#### <span id="page-22-1"></span>**6.1 Test Environment**

Two output files, top-level entity and the package file, are fed into the Modelsim-Altera as input VHDL source files with a test bench source file modified from the test bench template. In addition, a library file " lib\_comps.vhd" is provided for simulation. The library file contains two built-in functions such as latch and 4-to-1 mux. One weak point with this tool is, automated testing is not supported due to the tool usage limit.

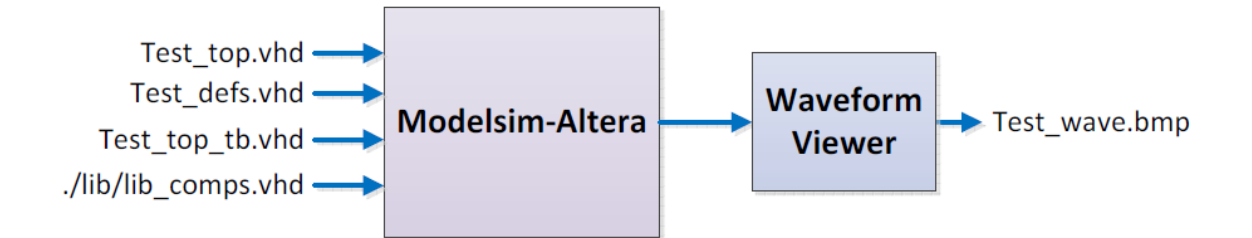

#### <span id="page-22-2"></span>**6.2 Representative source programs and the generated targets**

#### 6.2.1 Global constant and main function with built-in function

In this test source program, a couple of global constants were declared which is used in main function. Eight 8-bit data (data\_in1[7:0]  $\sim$  data\_in8[7:0]) are declared as global constants, and one of fist 4 data is selected by the first 4-to-1 mux and the other from the rest by the second 4-to-1 mux based on two-bit address bus in the main function.

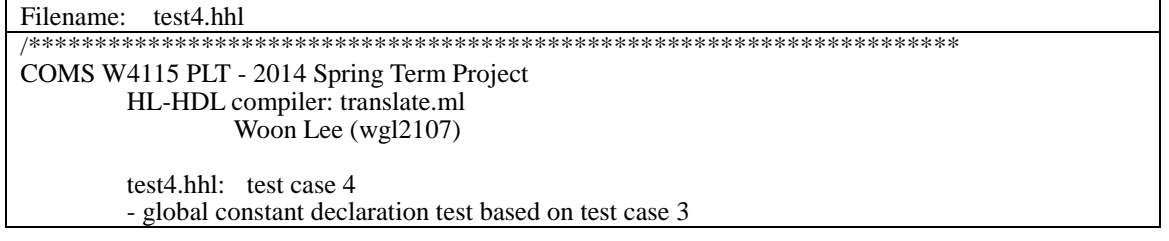

Page **23** of **67**

```
- constants declared are used for 8-to-1 mux input
***********************************************************************/
constant data_in1[7:0] := 0x80;
constant data in2[7:0] := 0x85;
constant data_in3[7:0] := 0x8A;
constant data_in4[7:0] := 0x8F;
constant data_in5[7:0] := 0xC0;
constant data in6[7:0] := 0 \times C5;
constant data_in7[7:0] := 0xCA;
constant data_in8[7:0] := 0xCF;
main test4(insig clk, insig rst, insig strobe1, insig strobe2, insig addr[2:0], outsig data_out[7:0])
{
         signal mux1 en;
         signal mux2_en;
         mux_ctrl: if (rst == 0b1) then
          {
                   mu x1_en = 0b0;mu x2_en = 0b0;}
         else
          {
                   if ((strobe1 = 0b1) and (strobe2 = 0b1)) then
                    {
                             mux1_en = inv(addr[2]);mu x2_en = addr[2];}
                   else
                    {
                   mu x1_en = 0b0;mu x2_en = 0b0;}
          }
         /* first 8-bit data 4-to-1 mux */
         four_bit_mux1: mux(data_out, mux1_en, addr[1:0], data_in1, data_in2, data_in3, data_in4);
         /* second 8-bit data 4-to-1 mux */
         four bit mux2: mux(data out, mux2 en, addr[1:0], data in5, data in6, data in7, data in8);
}
```
The following files, test4\_top.vhd and test4\_defs.vhd, are generated by using "–c" compile option, and test

bench template by using "-t" option.

Filename: test4\_top.vhd ---------------------------------------------------- -- COMS W4115 PLT - 2014 Spring Term Project -- HL-HDL compiler -- Woon Lee (wgl2107) --------------------------------------------------- library IEEE; use IEEE.STD\_LOGIC\_1164.all; use IEEE.STD\_LOGIC\_ARITH.ALL; use IEEE.STD\_LOGIC\_UNSIGNED.ALL; use work.globals.all;

Page **24** of **67**

```
use work.lib_comp.all;
ENTITY test4_top is
port (
          clk : in std_logic;
          rst : in std_logic;
          strobe1 : in std_logic;
           strobe2 : in std_logic;
           addr : in std_logic_vector(2 downto 0);
          data\_out : out std\_logic\_vector(7 down to 0));
end test4_top;
architecture RTL of test4_top is
           signal mux1_en : std_logic;
           signal mux2_en : std_logic;
begin
          proc_mux_ctrl : process (all)
          begin
          if rst = '1' then
          mux1_en \le 0;
          mux2_en \le 0;
          else
          if (strobe1 = '1') AND (strobe2 = '1') then
          mux1_en \leq NOT addr(2);mux2_en \leq addr(2);else
          mux1_en \le 0;
          mux2<sup>-</sup>en \leq '0';
          end if;
          end if;
          end process;
          four_bit_mux1 : MUX_n_bit
          generic map(num_bits \Rightarrow 8)
          port map (
                     MUX_OUT => data_out,
                     EN \implies \text{mux1} en,
                     OUT SEL \Rightarrow addr(1 downto 0),
                     MUX IN0 \Rightarrow data \in \{1, 1\}MUX IN1 \Rightarrow data in2,
                     MUX IN2 \Rightarrow data in3,
                     MUX_IN3 \Rightarrow data_in4);
          four_bit_mux2 : MUX_n_bit
          generic map(num_bits \Rightarrow 8)
          port map (
                     MUX OUT \Rightarrow data out,
                     EN \Rightarrow \text{mux2_en},OUT\_SEL \Rightarrow addr(1 downto 0),
                      MUX_N = > data_in5,
                     MUX<sub>IN1</sub> => data_in6,
                     MUX IN2 \implies data \text{ in}7,
                     MUX IN3 \Rightarrow data in8
          );
end RTL;
```
Since the source program has no user-defined functions, there is no corresponding component declaration in this

test case.

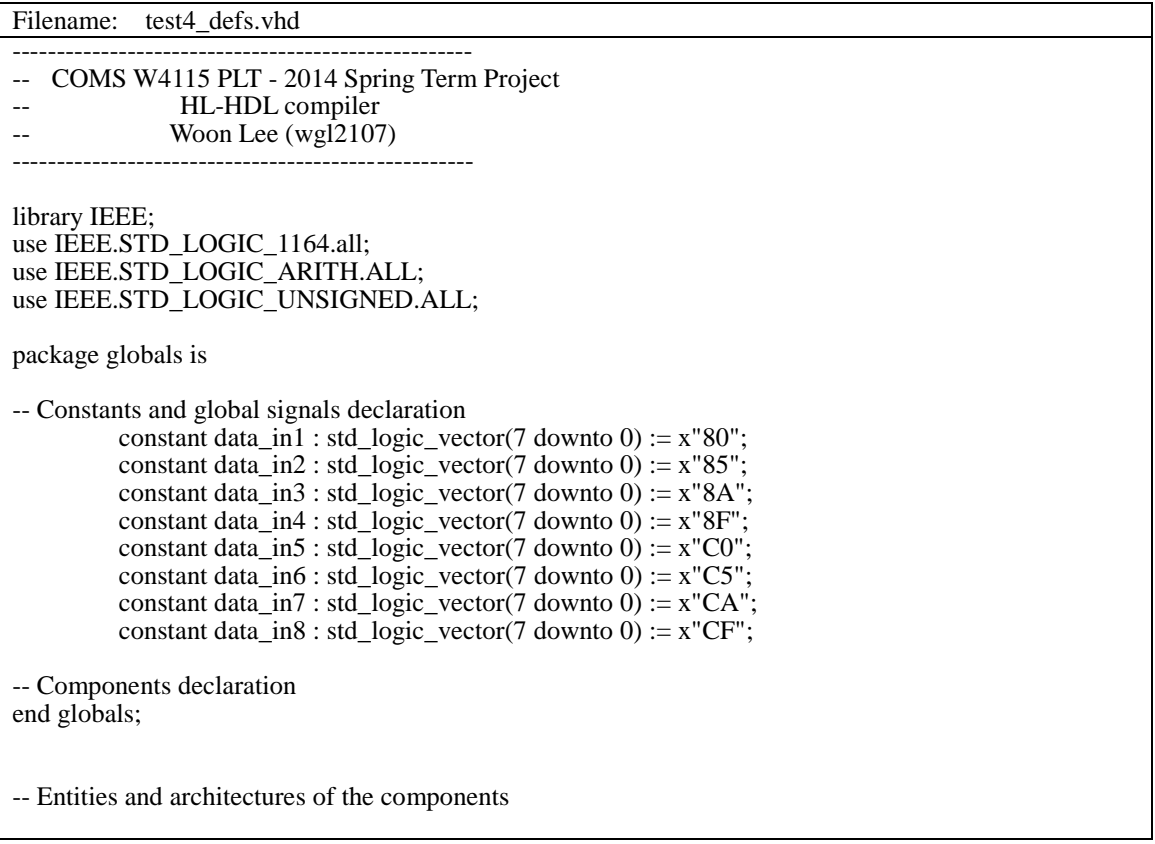

Filename: test4\_top\_tbframe.vhd

---------------------------------------------------- -- COMS W4115 PLT - 2014 Spring Term Project -- HL-HDL compiler -- Woon Lee (wgl2107) ----------------------------------------------------

library IEEE; use IEEE.STD\_LOGIC\_1164.all; use IEEE.STD\_LOGIC\_ARITH.ALL; use IEEE.STD\_LOGIC\_UNSIGNED.ALL; use work.globals.all; use work.lib\_comp.all;

ENTITY test4\_top\_tb is

end ENTITY test4\_top\_tb;

ARCHITECTURE behavioral of test4\_top\_tb is

COMPONENT test4\_top is port ( clk : in std\_logic; rst : in std\_logic;

```
strobe1 : in std_logic;
          strobe2 : in std_logic;
          addr : in std_logic_vector(2 downto 0);
          data_out : out std_logic_vector(7 downto 0)
);
end COMPONENT;
           signal clk : std_logic;
           signal rst : std_logic;
          signal strobe1 : std_logic;
          signal strobe2 : std_logic;
          signal addr : std_logic_vector(2 downto 0);
          signal data_out : std_logic_vector(7 downto 0);
begin
inst_test4_top : test4_top
          port map(
                      clk => clk,rst \Rightarrow rst,
                     strobe1 \Rightarrow strobe1,strobe2 \Rightarrow strobe2,addr \Rightarrow addr,
                     data out \Rightarrow data out
          );
end;
```
The test bench template above is modified and saved to test bench program for simulation as follows. Different address bits for mux output selection every 75 ns are used for stimulus which resulted in mux output accordingly.

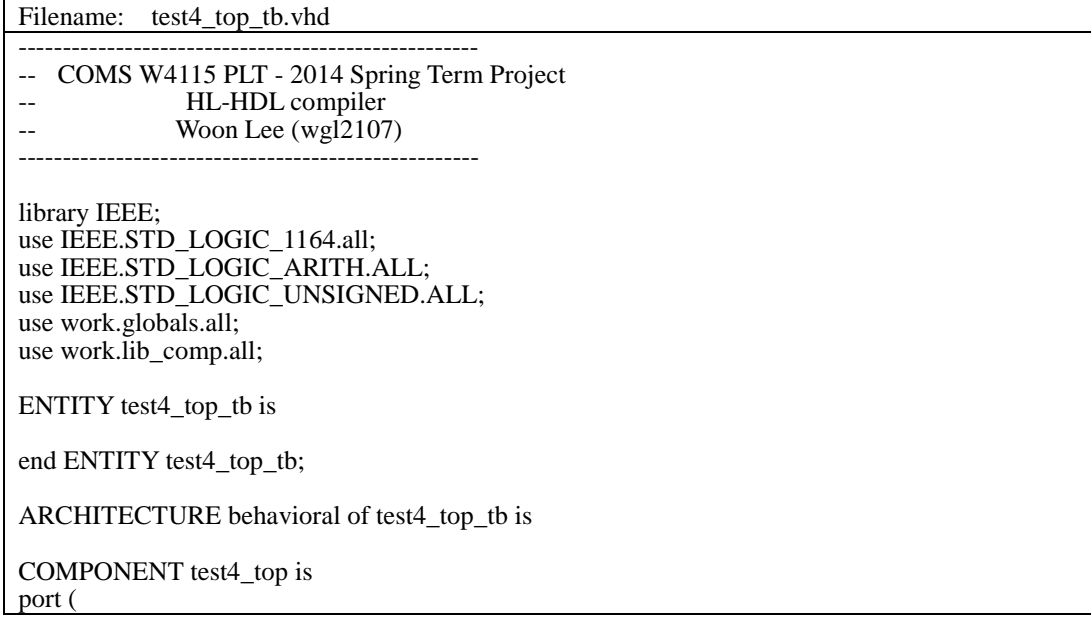

```
clk : in std_logic;
          rst : in std_logic;
          strobe1 : in std_logic;
          strobe2 : in std_logic;
          addr : in std_logic_vector(2 downto 0);
          data_out : out std_logic_vector(7 downto 0)
);
end COMPONENT;
          signal clk : std_logic;
          signal rst : std\overline{logic};signal strobe1 : std_logic;
          signal strobe2 : std_logic;
          signal addr : std_logic_vector(2 downto 0);
          signal data_out : std_logic_vector(7 downto 0);
          signal sim_done : boolean := false;
begin
inst_test4_top : test4_top
          port map(
                     clk => clk,rst \Rightarrow rst,
                     strobe1 \Rightarrowstrobe1.
                     strobe2 \implies strobe2,
                     addr \Rightarrow addr,
                     data_out => data_out
          );
clk_proc : process 
          begin
                     if (not sim_done) then
                               clk \leq 0;
                               wait for 20 ns;
                               clk \leq 1;
                               wait for 20 ns;
                     else
                               report "sim_done";
                               wait; --wait forever
                     end if;
          end process clk_proc;
input_proc : process
          begin
                     strobe1 \leq 0;
                     strobe2 \le 0;
                     wait for 30 ns;
                     strobe1 \leq 1';
                     addr \le "000":
                     wait for 10 ns;
                     strobe2 \le '1';
                     wait for 30 ns;
                     strobe1 \le '0';
                     wait for 5 ns;
                     strobe2 \le 0;
                     wait for 30 ns;
                     strobe1 \leq 1;
                     addr \le 001";
                     wait for 10 ns;
```
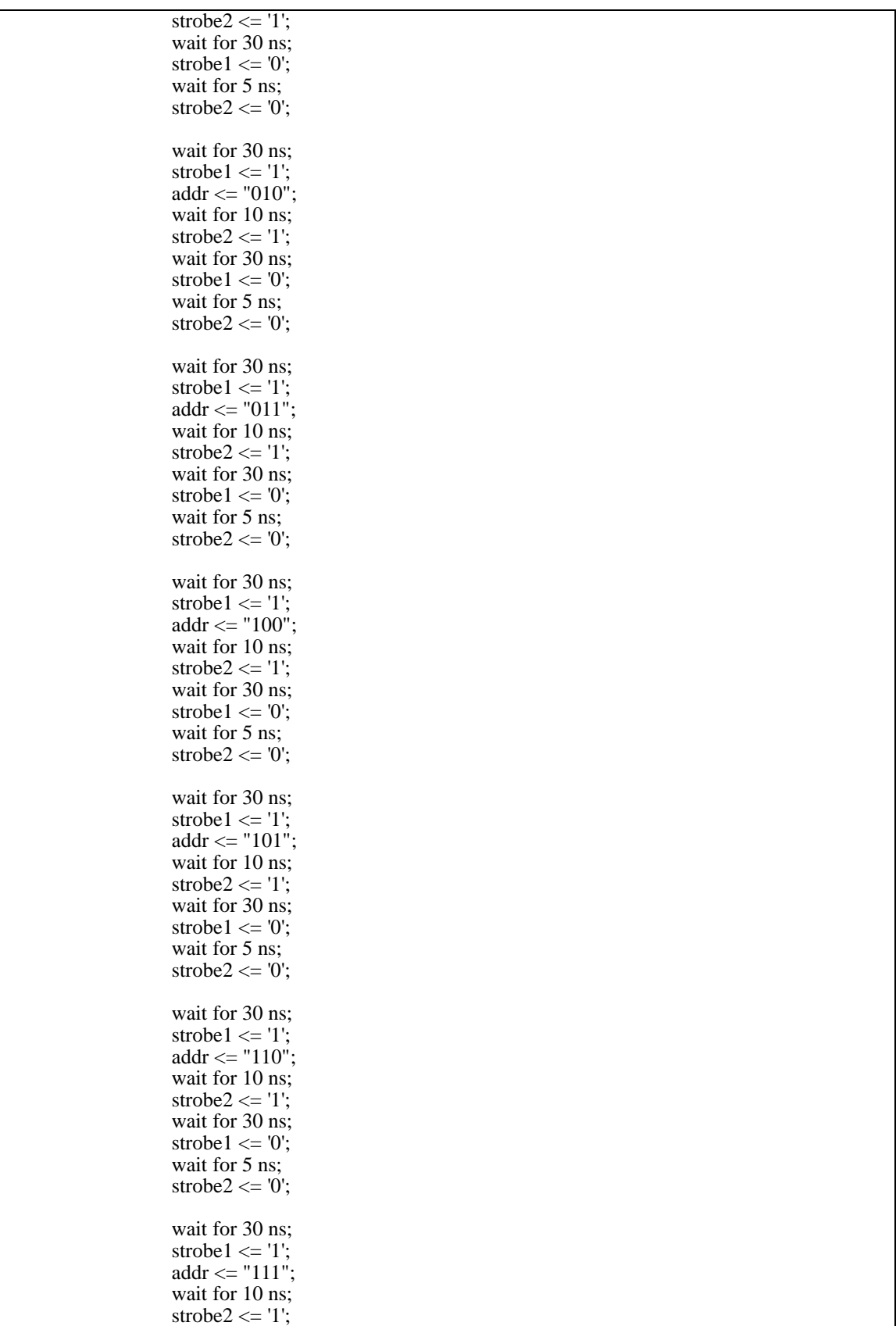

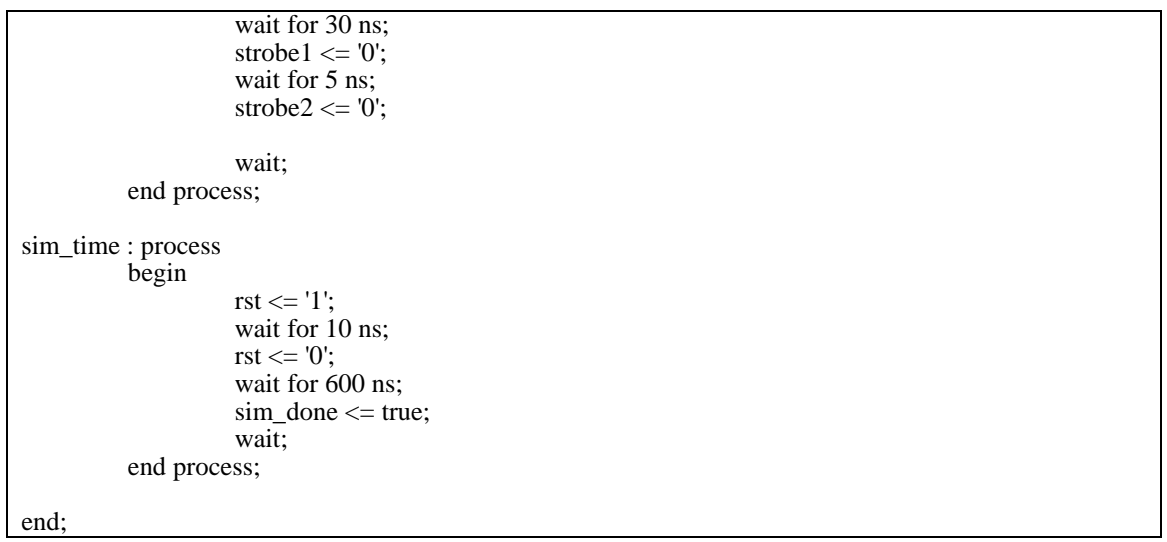

From the waveform picture below, test result was verified.

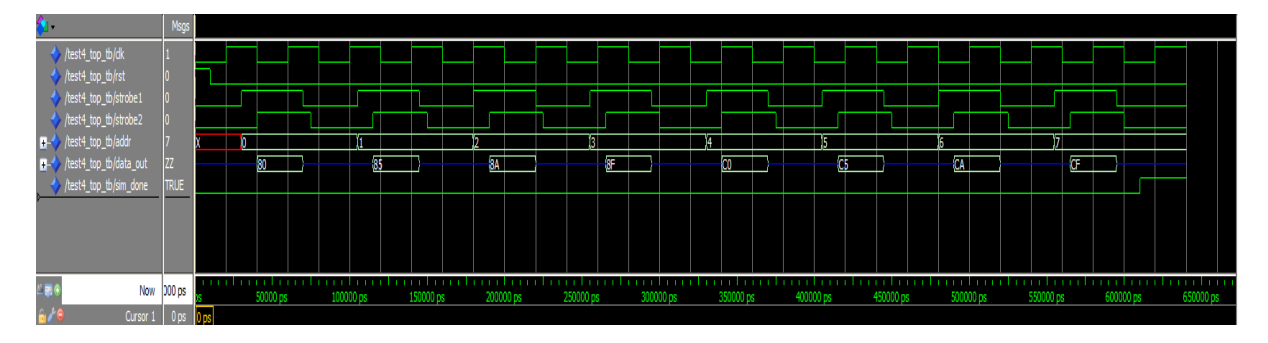

## 6.2.2 Complex program test

Based on simple test cases, this test program covers almost every aspect of the language by implementing global variables/constants and multiple user-defined functions. Data are written to and read back from 16 registers represented by 16 global variables. Two user-defined functions, 2-to-4 address decoder and register reader, are created and controlled from the main function. In the main function, all the built-in functions are instantiated and single-bit/multiple-bit signals are declared and assigned in the statements.

The source program is shown as follows.

```
Filename: test6.hhl
/**************************************************************************************
COMS W4115 PLT - 2014 Spring Term Project
        HL-HDL compiler: translate.ml
                 Woon Lee (wgl2107)
        test6.hhl: test case 6
```
- Complete test suite: covers almost every aspect of HL-HDL ; multiple functions: user-defined and built-in functions ; constants and signals as global variable (set of registers in this test case) ; implement read/write function for 16 registers \*\*\*\*\*\*\*\*\*\*\*\*\*\*\*\*\*\*\*\*\*\*\*\*\*\*\*\*\*\*\*\*\*\*\*\*\* /\* Global constants and variables \*/ constant VERSION[7:0] :=  $0x10$ ; constant REVISION[7:0] :=  $0x20$ ; signal REG0[7:0]; signal REG1[7:0]; signal REG2[7:0]; signal REG3[7:0]; signal REG4[7:0]; signal REG5[7:0]; signal REG6[7:0]; signal REG7[7:0]; signal REG8[7:0]; signal REG9[7:0]; signal REG10[7:0]; signal REG11[7:0]; signal REG12[7:0]; signal REG13[7:0]; signal REG14[7:0]; signal REG15[7:0]; /\* two-bit input is decoded into four strobes \*/ func decode\_2\_to\_4(insig rst, insig strb\_in, insig in\_2bit[1:0], outsig strb\_out[3:0]) { rst cond: if (rst  $== 0b1$ ) then {  $strb_$  out = 0x0; } else { if  $(in_2bit == 0b00)$  then {  $strb_$  out $[0]$  =  $strb_$  in;  $strb_$  out[3:1] = 0b000; } else if  $(in_2bit == 0b01)$  then { strb  $out[0] = 0b0$ ;  $strb_$  out[1] = strb\_in; strb\_out[3:2] = 0b00; } else if  $(in_2bit == 0b10)$  then {  $strb_$ -out $[1:0] = 0b00;$  $strb_out[2] = strb_in;$ strb  $out[3] = 0b0;$ else {  $strb_$ -out $[2:0] = 0b000;$  $strb_$ -out[3] =  $strb_$ -in; } } } /\* Register READ: 16-to-1 8-bit-wide data mux using 4 mux functions \*/ func reg\_read(insig rst, insig strb\_in, insig addr\_in[3:0], outsig data\_out[7:0]) { signal bank\_en[3:0];  $/* 4$  enable strobes for 4-to-1 MUX generation using upper 2 addr in bits  $*/$ bank\_sel: decode\_2\_to\_4(rst, strb\_in, addr\_in[3:2], bank\_en);

first\_bank: mux(data\_out, bank\_en[0], addr\_in[1:0], REG0, REG1, REG2, REG3); second\_bank: mux(data\_out, bank\_en[1], addr\_in[1:0], REG4, REG5, REG6, REG7); third\_bank: mux(data\_out, bank\_en[2], addr\_in[1:0], REG8, REG9, REG10, REG11); fourth\_bank: mux(data\_out, bank\_en[3], addr\_in[1:0], REG12, REG13, REG14, REG15); } main test6(insig clk, insig rst, insig csn, insig oen, insig wrn, insig addr[3:0], iosig data[7:0]) { signal chip sel; signal rd\_en; signal rd\_strb; signal rd strb latched; signal wr\_en; signal wr\_strb; signal wr\_strb\_latched; signal addr\_latched[3:0]; signal datain[7:0]; signal dataout[7:0]; signal reg\_sel\_strb[15:0]; signal reg\_bank\_sel[3:0]; /\* Initialize the first two registers \*/ REG0 = VERSION;  $REG1 = REVISION$ : /\* invert active-low input signals to active-high ones \*/  $chip\_sel = inv(csn);$ rd  $en = inv(oen);$ rd  $strb = chip$  sel and rd en; wr\_en =  $inv(wrn)$ ; wr\_strb = chip\_sel and wr\_en; /\* make the strobes synchronous to the clk \*/ latch\_rd: lat(rst, 0b1, clk, rd\_strb, rd\_strb\_latched); latch\_wr: lat(rst, 0b1, clk, wr\_strb, wr\_strb\_latched); latch\_addr: lat(rst, 0b1, clk, addr, addr\_latched); latch\_datain: lat(rst, wr\_strb, clk, data, datain); /\* Register read \*/ inst cpu read: reg\_read(rst, rd\_strb\_latched, addr\_latched, dataout);  $data = dataout;$ /\* Register write \*/ four\_bank\_sel: decode\_2\_to\_4(rst, wr\_strb\_latched, addr\_latched[3:2], reg\_bank\_sel); first\_bank\_strobes: decode\_2\_to\_4(rst, reg\_bank\_sel[0], addr\_latched[1:0], reg\_sel\_strb[3:0]); second\_bank\_strobes: decode\_2\_to\_4(rst, reg\_bank\_sel[1], addr\_latched[1:0], reg\_sel\_strb[7:4]); third\_bank\_strobes: decode\_2\_to\_4(rst, reg\_bank\_sel[2], addr\_latched[1:0], reg\_sel\_strb[11:8]); fourth\_bank\_strobes: decode\_2\_to\_4(rst, reg\_bank\_sel[3], addr\_latched[1:0], reg\_sel\_strb[15:12]); /\* write the data to the selected Register on reg\_sel\_strb  $*/$ /\* The first two registers are read-only \*/ /\* data\_write\_reg0: lat(rst, reg\_sel\_strb[0], clk, datain, REG0); data\_write\_reg1: lat(rst, reg\_sel\_strb[1], clk, datain, REG1); \*/ data\_write\_reg2: lat(rst, reg\_sel\_strb[2], clk, datain, REG2); data\_write\_reg3: lat(rst, reg\_sel\_strb[3], clk, datain, REG3); data\_write\_reg4: lat(rst, reg\_sel\_strb[4], clk, datain, REG4); data\_write\_reg5: lat(rst, reg\_sel\_strb[5], clk, datain, REG5); data\_write\_reg6: lat(rst, reg\_sel\_strb[6], clk, datain, REG6); data\_write\_reg7: lat(rst, reg\_sel\_strb[7], clk, datain, REG7); data\_write\_reg8: lat(rst, reg\_sel\_strb[8], clk, datain, REG8);

Page **32** of **67**

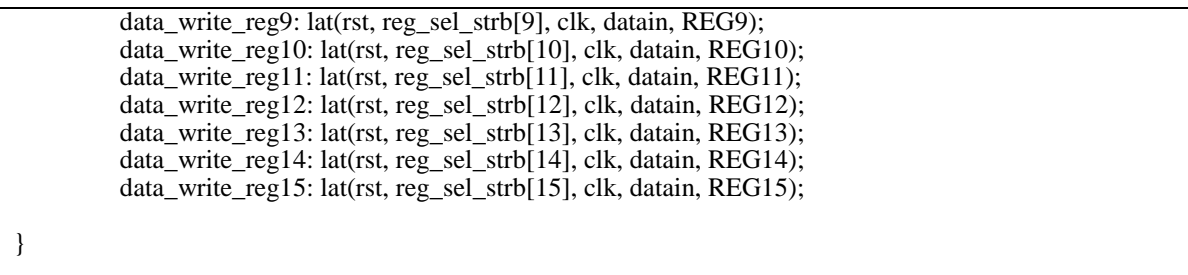

The following file shows top-level entity generated from the main function.

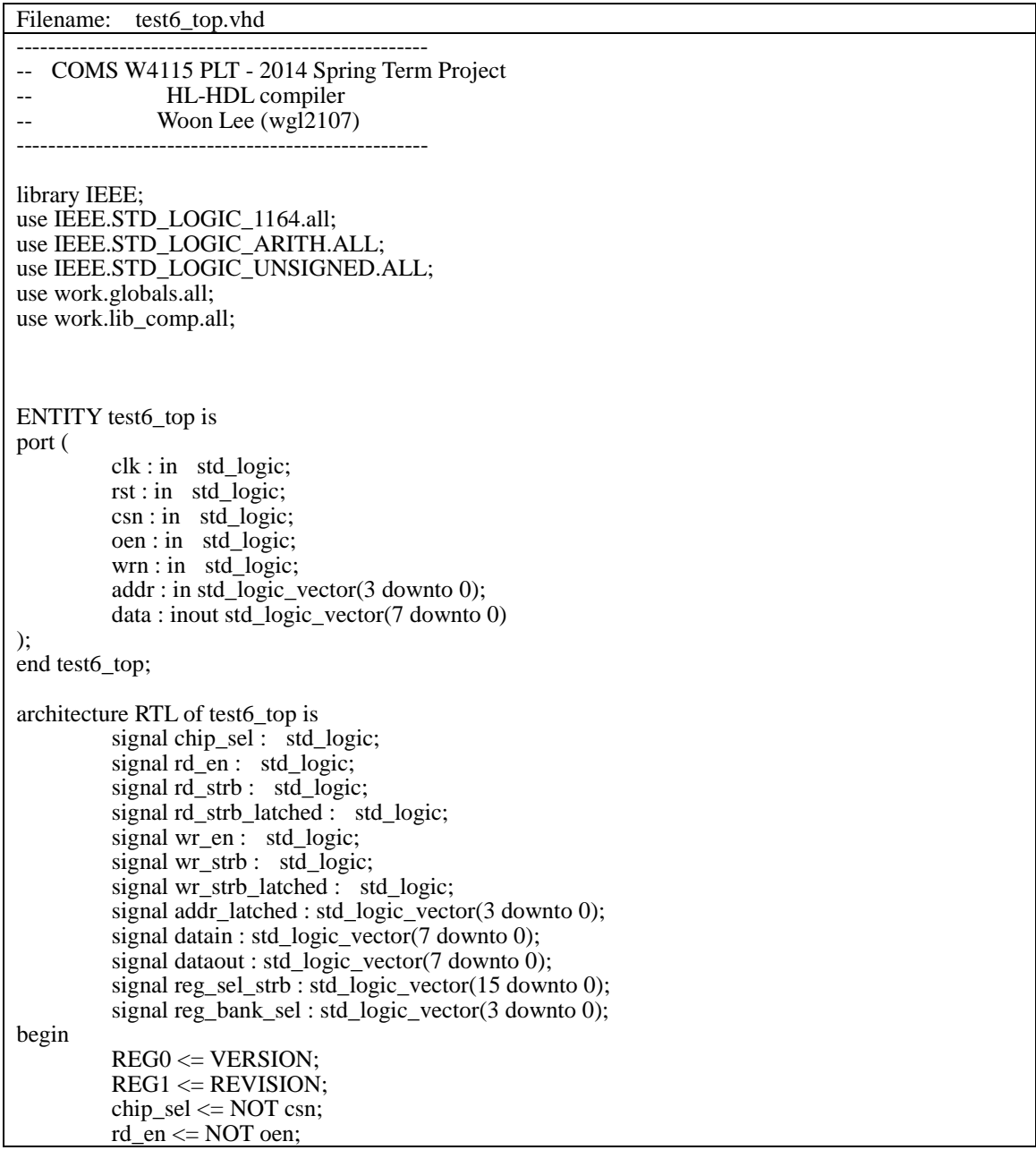

```
rd_strb <= chip_sel AND rd_en;
wr\_en \leq NOT wrn;
wr_strb <= chip_sel AND wr_en;
latch_rd : LATCH port map (
            RST \Rightarrow rst,
            EN \Rightarrow '1',CLK \Rightarrow clk,LAT\_IN \Rightarrow rd\_strb,LAT\_OUT \Rightarrow rd\_strb\_latched);
latch_wr : LATCH port map (
            RST \Rightarrow rst,
            EN \Rightarrow '1',CLK \Rightarrow clk,
            LAT_IN \Rightarrow wr_strb,LAT_OUT => wr_strb_latched 
);
latch_addr : LATCH_n_bit
generic map(num_bits \Rightarrow 4)
port map (
            RST \Rightarrow rst.
            EN \Rightarrow '1',CLK \Rightarrow clk,
            LAT<sub>IN =></sub> addr,
            LAT_OUT => addr_latched 
);
latch_datain : LATCH_n_bit
generic map(num_bits \Rightarrow 8)
port map (
            RST \Rightarrow rst,
            EN \Rightarrow wr\_strb,
            CLK \Rightarrow c\overline{lk},
            LAT_IN \Rightarrow data,LAT\_OUT \Rightarrow datain
);
inst cpu read reg_read : reg_read port map (
            rst \implies rst,
            strb_in \Rightarrow rd_strb_latched,
            \text{addr}\_in \Rightarrow addr\_latched,
            data_out => dataout
);
data \leq datafour_bank_sel_decode_2_to_4 : decode_2_to_4 port map (
            rst \Rightarrow rst,
            strb_in \Rightarrow wr\_strb_1 atched,
            in 2bit \Rightarrow addr latched(3 downto 2),
            strb_out \Rightarrow reg_bank_sel
);
first_bank_strobes_decode_2_to_4 : decode_2_to_4 port map (
            rst \Rightarrow rst,
            strb_in \Rightarrow \text{reg\_bank\_sel}(0),in 2bit \Rightarrow addr latched(1 downto 0),
            \text{strb}\_\text{out} \Rightarrow \text{reg}\_\text{sel}\_\text{strb}(3 \text{ downto } 0));
second_bank_strobes_decode_2_to_4 : decode_2_to_4 port map (
            rst \implies rst,
            strb in \Rightarrow reg bank sel(1),
```

```
in_2bit \Rightarrow addr_latched(1 downto 0),
             \text{strb\_out} \Rightarrow \text{reg\_sel\_strb}(7 \text{ down to } 4));
third_bank_strobes_decode_2_to_4 : decode_2_to_4 port map (
            rst \Rightarrow rst.
            \text{strb\_in} \Rightarrow \text{reg\_bank\_sel}(2),in_2bit \Rightarrow addr_latched(1 downto 0),
            strb_out \Rightarrow reg_sel_strb(11 downto 8)
);
fourth_bank_strobes_decode_2_to_4 : decode_2_to_4 port map (
            rst \Rightarrow rst.
             strb in \Rightarrow reg bank sel(3),
            in_2bit \Rightarrow addr_latched(1 downto 0),
            strb_out => reg_sel_strb(15 downto 12)
);
data_write_reg2 : LATCH_n_bit
generic map(num_bits \Rightarrow 8)
port map (
             RST \Rightarrow rst,
            EN \Rightarrow \text{reg\_sel\_strb}(2),CLK \Rightarrow clk,LAT<sub>IN</sub>\Rightarrow datain,
            LAT OUT \Rightarrow REG2);
data_write_reg3 : LATCH_n_bit
generic map(num_bits \Rightarrow 8)
port map (
             RST \Rightarrow rst.
            EN \Rightarrow \text{reg} sel strb(3),
            CLK \Rightarrow clk,LAT<sub>IN</sub> => datain,
            LAT\_OUT \Rightarrow REG3);
data_write_reg4 : LATCH_n_bit
generic map(num_bits \approx 8)
port map (
             RST \Rightarrow rst,
            EN \Rightarrow reg sel strb(4),
            CLK \Rightarrow clk,LAT<sub>IN =></sub> datain,
            LAT\_OUT \Rightarrow REG4);
data_write_reg5 : LATCH_n_bit
generic map(num_bits \Rightarrow 8)
port map (
             RST \Rightarrow rst,
             EN \Rightarrow \text{reg} sel strb(5),
            CLK \Rightarrow \tilde{c}lk,
            LAT_IN \Rightarrow datain,LAT\_OUT \Rightarrow REG5);
data_write_reg6 : LATCH_n_bit
generic map(num_bits \Rightarrow 8)
port map (
             RST \Rightarrow rst,
            EN \Rightarrow \text{reg\_sel\_strb}(6),
```

```
CLK \Rightarrow clk,LAT_IN \implies datain,LAT\_OUT \Rightarrow REG6);
data_write_reg7 : LATCH_n_bit
generic map(num_bits \Rightarrow 8)
port map (
             RST \Rightarrow rst,
             EN \Rightarrow \text{reg\_sel\_strb}(7),
             CLK \Rightarrow c\overline{lk},
             LAT<sub>IN</sub> \Rightarrow datain,
             LAT\_OUT \Rightarrow REG7);
data_write_reg8 : LATCH_n_bit
generic map(num_bits \Rightarrow 8)
port map (
             RST \Rightarrow rst,
             EN \Rightarrow \text{reg\_sel\_strb}(8),CLK \Rightarrow clk,LAT<sub>IN</sub> \Rightarrow datain,
             LAT\_OUT \Rightarrow REG8);
data_write_reg9 : LATCH_n_bit
generic map(num_bits \Rightarrow 8)
port map (
             RST \Rightarrow rst,
             EN \Rightarrow \text{reg\_sel\_strb}(9),CLK \Rightarrow clk,
             LAT<sub>IN</sub> => datain,
             LAT\_OUT \Rightarrow REG9);
data_write_reg10 : LATCH_n_bit
generic map(num_bits \Rightarrow 8)
port map (
             RST \Rightarrow rst,
             EN \Rightarrow \text{reg\_sel\_strb}(10),CLK \Rightarrow clk,LAT<sub>IN</sub> \Rightarrow datain,
             LAT\_OUT \Rightarrow REG10);
data_write_reg11 : LATCH_n_bit
generic map(num_bits \Rightarrow 8)
port map (
             RST \Rightarrow rst,
             EN \Rightarrow \text{reg\_sel\_strb}(11),CLK \Rightarrow clk,LAT<sub>IN</sub> => datain,
             LAT<sup>OUT</sup> \Rightarrow REG11);
data_write_reg12 : LATCH_n_bit
generic map(num_bits \Rightarrow 8)
port map (
             RST \Rightarrow rst,
             EN \Rightarrow \text{reg\_sel\_strb}(12),CLK \Rightarrow clk,
```

```
LAT<sub>_IN</sub> => datain,
                         LAT\_OUT \Rightarrow REG12);
            data_write_reg13 : LATCH_n_bit
            generic map(num_bits \Rightarrow 8)
            port map (
                          RST \Rightarrow rst,
                         EN \Rightarrow \text{reg} sel strb(13),
                         CLK \Rightarrow c\bar{l}k,
                         LAT<sub>IN</sub> \Rightarrow datain,
                         LAT\_OUT \Rightarrow REG13);
            data_write_reg14 : LATCH_n_bit
            generic map(num_bits => 8)
            port map (
                          RST \implies rst,
                         EN \Rightarrow \text{reg\_sel\_strb}(14),CLK \Rightarrow clk,LAT<sub>IN</sub> \Rightarrow datain,
                         LAT\_OUT \Rightarrow REG14);
            data_write_reg15 : LATCH_n_bit
            generic map(num_bits \Rightarrow 8)
            port map (
                          RST \Rightarrow rst,
                         EN \Rightarrow \text{reg\_sel\_strb}(15),
                         CLK \Rightarrow c\overline{lk},
                         LAT IN \Rightarrow datain,
                         LAT\_OUT \Rightarrow REG15);
end RTL;
```
From the global variables and user-defined functions, package file is generated as below.

Filename: test6\_defs.vhd ---------------------------------------------------- -- COMS W4115 PLT - 2014 Spring Term Project -- HL-HDL compiler -- Woon Lee (wgl2107) --------------------------------------------------- library IEEE; use IEEE.STD\_LOGIC\_1164.all; use IEEE.STD\_LOGIC\_ARITH.ALL; use IEEE.STD\_LOGIC\_UNSIGNED.ALL; package globals is -- Constants and global signals declaration constant VERSION : std\_logic\_vector(7 downto 0) :=  $x''10''$ ; constant REVISION : std\_logic\_vector(7 downto 0) :=  $x''20''$ ; signal REG0 : std\_logic\_vector(7 downto 0); signal REG1 : std\_logic\_vector(7 downto 0); signal REG2 : std\_logic\_vector(7 downto 0); signal REG3 : std\_logic\_vector(7 downto 0);

```
signal REG4 : std_logic_vector(7 downto 0);
         signal REG5 : std_logic_vector(7 downto 0);
         signal REG6 : std_logic_vector(7 downto 0);
         signal REG7 : std_logic_vector(7 downto 0);
         signal REG8 : std_logic_vector(7 downto 0);
         signal REG9 : std_logic_vector(7 downto 0);
         signal REG10 : std_logic_vector(7 downto 0);
          signal REG11 : std_logic_vector(7 downto 0);
          signal REG12 : std_logic_vector(7 downto 0);
         signal REG13 : std_logic_vector(7 downto 0);
         signal REG14 : std_logic_vector(7 downto 0);
         signal REG15 : std_logic_vector(7 downto 0);
-- Components declaration
component decode_2_to_4 is
port (
         rst : in std_logic;
         strb_in : in std_logic;
         in_2bit : in std_logic_vector(1 downto 0);
         strb_out : out std_logic_vector(3 downto 0)
);
end component decode_2_to_4;
component reg_read is
port (
         rst : in std_logic;
         strb_in : in std_logic;
         addr_in : in std_logic_vector(3 downto 0);
         data_out : out std_logic_vector(7 downto 0)
);
end component reg_read;
end globals;
-- Entities and architectures of the components
library IEEE;
use IEEE.STD_LOGIC_1164.all;
use IEEE.STD_LOGIC_ARITH.ALL;
use IEEE.STD_LOGIC_UNSIGNED.ALL;
use work.globals.all;
use work.lib_comp.all;
ENTITY decode_2_to_4 is
port (
         rst : in std_logic;
         strb in : in std logic;
         in_2bit : in std_logic_vector(1 downto 0);
         strb_out : out std_logic_vector(3 downto 0)
);
end decode 2 to 4;
architecture RTL of decode_2_to_4 is
begin
         proc_rst_cond : process (all)
         begin
         if rst = '1' then
         strb_out \leq x"0";
         else
         if in 2bit = "00" then
```

```
\text{strb\_out}(0) \leq \text{strb\_in};strb_out(3 downto 1) \le "000";
          else
          if in 2bit = "01" then
          strb out(0) \leq '0':
          strb_out(1) \leq strb_in;strb_out(3 downto 2) \le "00";
          else
          if in 2bit = "10" then
          strb_-out(1 downto 0) <= "00";
          strb_out(2) \leq strb_in;strb out(3) \leq '0';
          else
          strb out(2 downto 0) \le "000";
          strb out(3) \leq strb in;
          end if;
          end if;
          end if;
          end if;
          end process;
end RTL;
configuration CFG decode 2 to 4 of decode 2 to 4 is
          for RTL
          end for;
end CFG_decode_2_to_4;
library IEEE;
use IEEE.STD_LOGIC_1164.all;
use IEEE.STD_LOGIC_ARITH.ALL;
use IEEE.STD_LOGIC_UNSIGNED.ALL;
use work.globals.all;
use work.lib_comp.all;
ENTITY reg_read is
port (
          rst : in std_logic;
          strb_in : in std_logic;
          addr_in : in std_logic_vector(3 downto 0);
          data out : out std_logic_vector(7 downto 0)
);
end reg_read;
architecture RTL of reg_read is
          signal bank en: std_logic_vector(3 downto 0);
begin
          bank_sel_decode_2_to_4 : decode_2_to_4 port map (
                    rst \Rightarrow rst,
                    strb in \Rightarrow strb in,
                    in \overline{2}bit => addr in(3 downto 2),
                    \overline{\text{strb}}_ out \Rightarrow bank_en
          );
          first_bank : MUX_n_bit
          generic map(num_bits \Rightarrow 8)
          port map (
                     MUX_OUT => data_out,
                     EN \Rightarrow bank_en(0),
                     OUT\_SEL \Rightarrow addr_in(1 down to 0),MUX_N = N = REG0
```

```
MUX_N11 \Rightarrow REG1,MUX IN2 \Rightarrow REG2,
                      MUX_N3 \Rightarrow REG3);
           second_bank : MUX_n_bit
           generic map(num_bits => 8)
           port map (
                      MUX OUT \Rightarrow data out,
                      EN \equiv bank_en(1),
                      OUT\_SEL \Rightarrow addr_in(1 down to 0),MUX IN0 \Rightarrow REG4,
                      MUX_N11 \Rightarrow REG5,
                      MUX<sub>I</sub>N2 => REG6,
                      MUX IN3 \Rightarrow REG7
           );
           third_bank : MUX_n_bit
           generic map(num_bits \Rightarrow 8)
           port map (
                      MUX_OUT => data_out,
                      EN \Rightarrow bank_en(2),
                      OUT\_SEL = > addr_in(1 downto 0),
                      MUX IN0 \Rightarrow REG8.
                      MUX IN1 \Rightarrow REG9,
                      MUX_N2 \Rightarrow \text{REG10},MUX<sub>IN3</sub> => REG11
           );
           fourth_bank : MUX_n_bit
           generic map(num_bits \Rightarrow 8)
           port map (
                      MUX\_OUT \Rightarrow data\_out,EN \Rightarrow bank_en(3),
                      OUT_SEL => \text{addr}_\text{in}(1 \text{ down to } 0),
                      MUX_IN0 \Rightarrow REG12,
                      MUX IN1 \Rightarrow REG13,
                      MUX IN2 \Rightarrow REG14,
                      MUX<sub>_</sub>IN3 => REG15);
end RTL;
configuration CFG_reg_read of reg_read is
           for RTL
           end for;
end CFG_reg_read;
```
This file is the test bench template which is followed by the edited test bench program.

Filename: test6\_top\_tbframe.vhd ---------------------------------------------------- -- COMS W4115 PLT - 2014 Spring Term Project -- HL-HDL compiler Woon Lee (wgl2107) --------------------------------------------------- library IEEE; use IEEE.STD\_LOGIC\_1164.all;

Page **40** of **67**

```
use IEEE.STD_LOGIC_ARITH.ALL;
use IEEE.STD_LOGIC_UNSIGNED.ALL;
use work.globals.all;
use work.lib_comp.all;
ENTITY test6_top_tb is
end ENTITY test6_top_tb;
ARCHITECTURE behavioral of test6_top_tb is
COMPONENT test6_top is
port (
          clk : in std_logic;
          rst : in std_logic;
          csn : in std_logic;
          oen : in std_logic;
          wrn : in std_logic;
          addr : in std_logic_vector(3 downto 0);
          data : inout std_logic_vector(7 downto 0)
);
end COMPONENT;
          signal clk : std_logic;
          signal rst : std_logic;
          signal csn : std_logic;
          signal oen : std_logic;
          signal wrn : std_logic;
          signal addr : std_logic_vector(3 downto 0);
          signal data : std_logic_vector(7 downto 0);
begin
inst_test6_top : test6_top
          port map(
                    clk \Rightarrow clk,rst \implies rst,
                    \text{csn} \Rightarrow \text{csn}.
                    oen \Rightarrow oen,
                    wrn \Rightarrow wrn,addr \Rightarrow addr,
                    data \Rightarrow data);
end;
```
Filename: test6\_top\_tb.vhd

---------------------------------------------------- -- COMS W4115 PLT - 2014 Spring Term Project -- HL-HDL compiler -- Woon Lee (wgl2107) ----------------------------------------------------

library IEEE; use IEEE.STD\_LOGIC\_1164.all;

| use IEEE.STD_LOGIC_ARITH.ALL;<br>use IEEE.STD_LOGIC_UNSIGNED.ALL;<br>use work.globals.all;<br>use work.lib_comp.all; |                                                            |                |                             |     |                                                                  |
|----------------------------------------------------------------------------------------------------|------------------------------------------------------------|----------------|-----------------------------|-----|------------------------------------------------------------------|
|                                                                                                    |                                                            |                |                             |     |                                                                  |
|                                                                                                    |                                                            |                |                             |     |                                                                  |
| ENTITY test6_top_tb is                                                                                               |                                                            |                |                             |     |                                                                  |
| end ENTITY test6_top_tb;                                                                                             |                                                            |                |                             |     |                                                                  |
| ARCHITECTURE behavioral of test6_top_tb is                                                                           |                                                            |                |                             |     |                                                                  |
| procedure RegRd (                                                                                                    |                                                            |                |                             |     |                                                                  |
|                                                                                                    | signal cs_n<br>signal read_n                               |                | $\ddot{\phantom{a}}$<br>out | out | std_logic;<br>std_logic;                                         |
|                                                                                                    | signal write_n                                             |                | out                         |     | std_logic;                                                       |
|                                                                                                    | signal reg_addr<br>signal addr_out                         | $\ddot{\cdot}$ | in<br>out                   |     | std_logic_vector(3 downto 0);<br>std_logic_vector(3 downto 0)    |
| $\frac{1}{1}$ is                                                                                                    |                                                            |                |                             |     |                                                                  |
| begin                                                                                                    |                                                            |                |                             |     |                                                                  |
|                                                                                                    | $cs_n \le 1$ ;<br>read_n $<=$ '1';<br>write_ $n \leq 1$ '; |                |                             |     |                                                                  |
|                                                                                                    | wait for 30 ns;                                            |                |                             |     |                                                                  |
|                                                                                                    | $addr_out \leq \text{reg\_addr};$<br>wait for 5 ns:        |                |                             |     |                                                                  |
|                                                                                                    | $cs_n \le 0$ ;                                             |                |                             |     |                                                                  |
|                                                                                                    | wait for 5 ns;<br>read_n $<= 0$ ;<br>-- read access        |                |                             |     |                                                                  |
|                                                                                                    | wait for 60 ns;                                            |                |                             |     |                                                                  |
|                                                                                                    | read_n $\le$ '1';<br>wait for 5 ns;                        |                |                             |     |                                                                  |
| $cs_n \le 1$ ;                                                                                                    |                                                            |                |                             |     |                                                                  |
| wait for 20 ns;<br>end procedure;                                                                                    |                                                            |                |                             |     |                                                                  |
|                                                                                                    |                                                            |                |                             |     |                                                                  |
|                                                                                                    | procedure RegWr (<br>signal cs_n                           |                | ÷                           | out | std_logic;                                                       |
|                                                                                                    | signal read_n                                              |                | out                         |     | std_logic;                                                       |
|                                                                                                    | signal write_n<br>signal reg_addr                          |                | out<br>in                   |     | std_logic;<br>std_logic_vector(3 downto 0);                      |
|                                                                                                    | signal addr_out                                            |                | out                         |     | std_logic_vector(3 downto 0);                                    |
|                                                                                                    | signal data_in<br>signal data_out                          |                | in<br>out                   |     | std_logic_vector(7 downto 0);<br>std_logic_vector $(7$ downto 0) |
| $\sum_{i=1}^{n}$                                                                                                    |                                                            |                |                             |     |                                                                  |
| begin                                                                                                    |                                                            |                |                             |     |                                                                  |
|                                                                                                    | $cs_n \leq 1$ ;                                            |                |                             |     |                                                                  |
|                                                                                                    | read_n $\le$ '1';<br>write_ $n \leq 1$ ';                  |                |                             |     |                                                                  |
|                                                                                                    | wait for 30 ns;                                            |                |                             |     |                                                                  |
|                                                                                                    | $addr_out \leq \text{reg}_addr;$                           |                |                             |     |                                                                  |
|                                                                                                    | wait for 5 ns;                                             |                |                             |     |                                                                  |
|                                                                                                    | $cs_n \ll 0$ ;<br>$data\_out \leq data_in;$                |                |                             |     |                                                                  |
|                                                                                                    | wait for 5 ns;                                             |                |                             |     |                                                                  |
|                                                                                                    | write_ $n \le 0$ ';<br>-- read access                      |                |                             |     |                                                                  |

Page **42** of **67**

```
wait for 60 ns;
          write_n \leq 1';
          wait for 5 ns;
          cs_n \le 1;
          data out \leq (others \Rightarrow 'Z');
          wait for 20 ns;
end procedure;
COMPONENT test6_top is
port (
          clk : in std_logic;
          rst : in std logic;
          csn : in std_logic;
          oen : in std_logic;
          wrn : in std logic;
          addr : in std_logic_vector(3 downto 0);
          data : inout std_logic_vector(7 downto 0)
);
end COMPONENT;
           signal clk : std_logic;
           signal rst : std_logic;
           signal csn : std_logic;
          signal oen : std_logic;
          signal wrn : std_logic;
          signal addr : std_logic_vector(3 downto 0);
          signal data : std_logic_vector(7 downto 0);
          signal register_addr : std_logic_vector(3 downto 0);
          signal wr_value : std_logic_vector(7 downto 0);
          signal sim done : boolean := false;
begin
inst_test6_top : test6_top
          port map(
                     clk \Rightarrow clk.rst \Rightarrow rst,
                     \csc n \Rightarrow \csc n,
                     oen \Rightarrow oen,
                     wrn \Rightarrow wrn,
                     addr \Rightarrow addr,
                     data \Rightarrow data);
clk_proc : process 
          begin
                     if (not sim_done) then
                                clk \leq 0:
                                wait for 10 ns:
                                clk \leq 1:
                                wait for 10 ns:
                     else
                                report "sim_done";
                                wait; --wait forever
                     end if;
          end process clk_proc;
reg_rd_wr_seq : process
          begin
                     data \leq (others \Rightarrow 'Z');
                     wait for 30 ns;
```
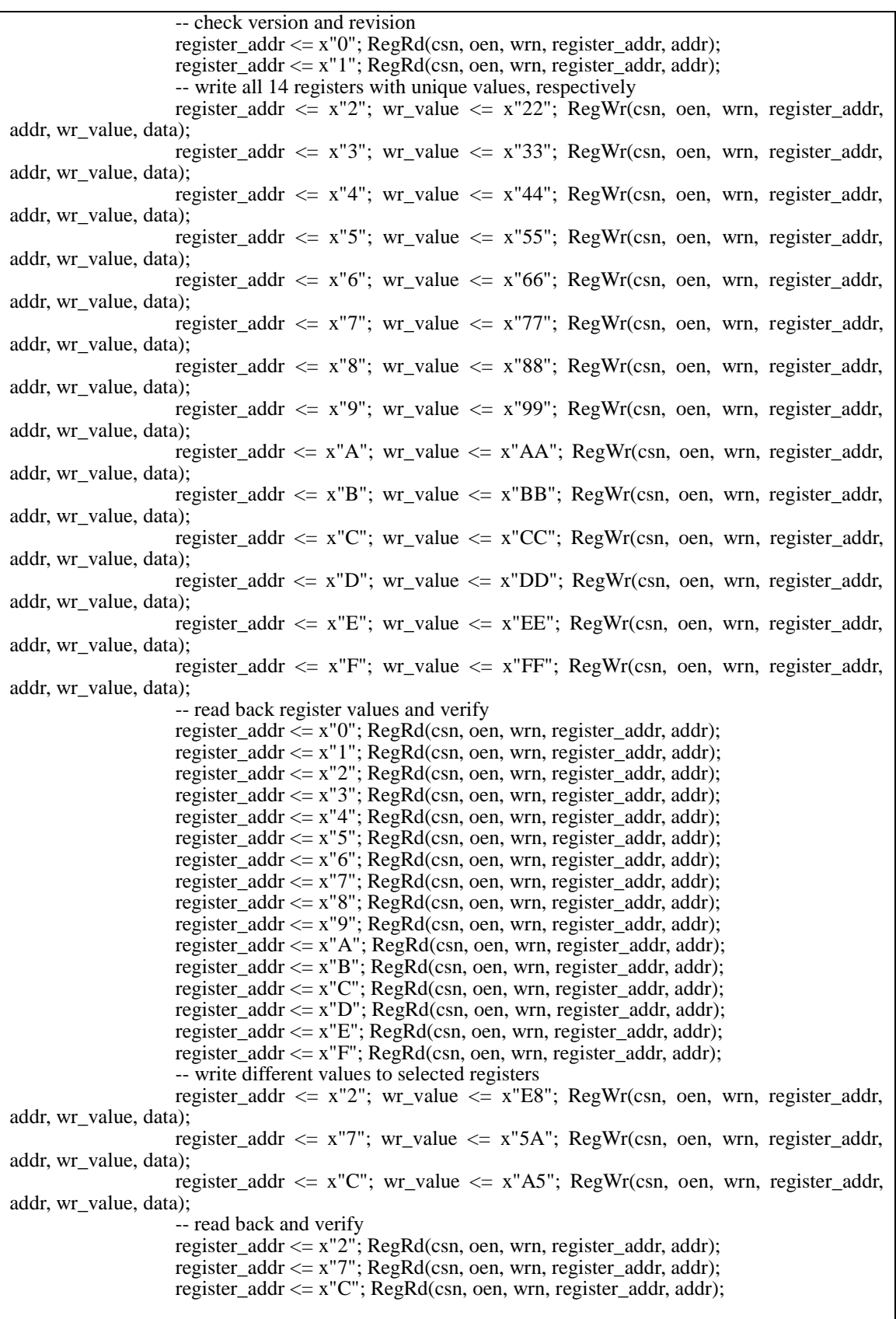

```
wait;
          end process;
sim_time : process
           begin
                    rst \leq 1;
                    wait for 10 ns;
                     rst <= '0';
                     wait for 5000 ns;
                    sim\_done \le true;wait;
          end process;
end;
```
Finally, the waveform was reported by the simulator.

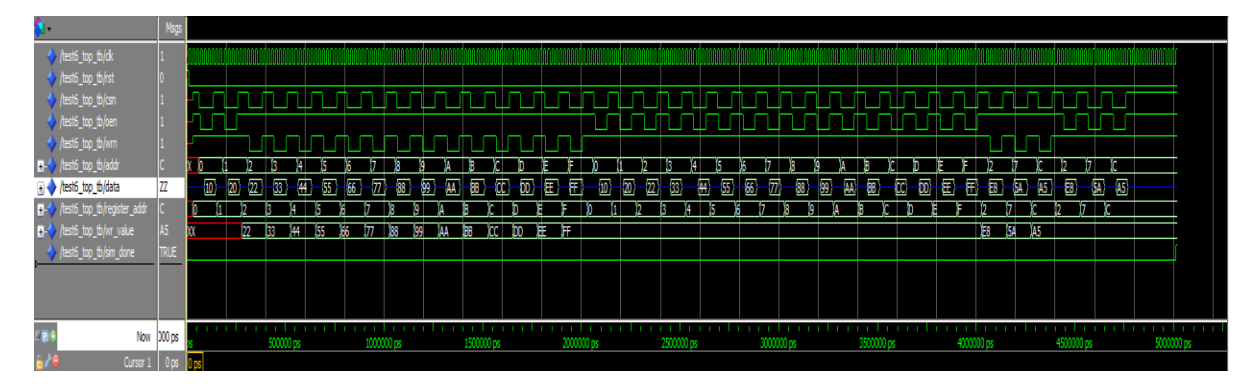

# <span id="page-45-0"></span>**6.3 Test Suites**

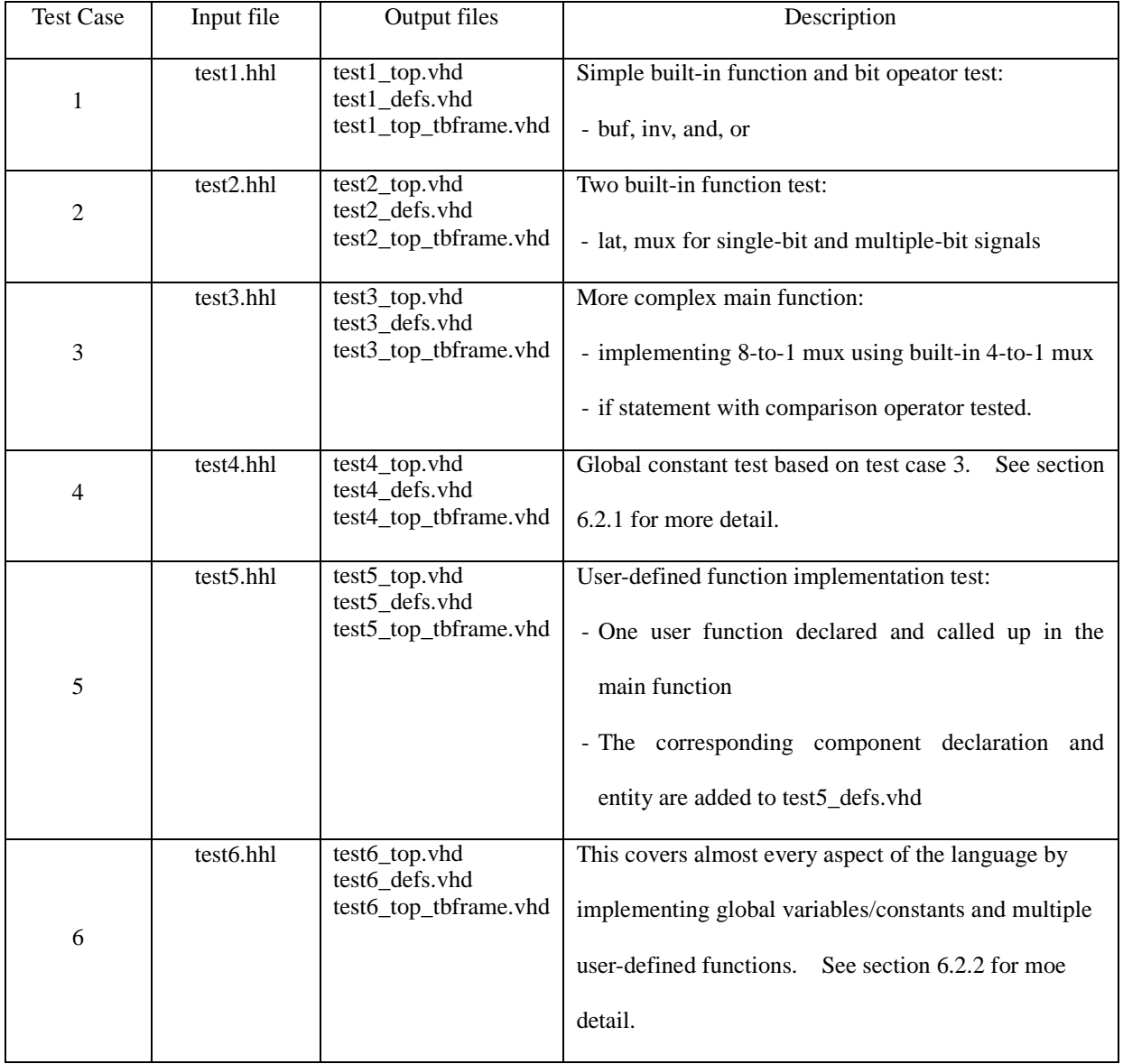

The following table shows the test suites with description of the test target.

# <span id="page-46-0"></span>7. Lessons Learned

### <span id="page-46-1"></span>**7.1 Importance of specification**

As an experienced VHDL designer, it was thought to be easier to design a language that translates a source program into VHDL format. It led me to not pay attention to what can be or cannot be implemented, which made me modify the language specification back and forth as the compiler design phase passed. Modification of the specification is not always bad, but if it requires structural changes, it cost much more than expected. It was a good lesson that clear definition and specification at early design phase is most important task in design process.

#### <span id="page-46-2"></span>**7.2 Understanding of the Implementation Language**

As a novice on OCAML, I was amazed to know how great this language is in terms of data type handling, concise grammar even though it was hard to understand at the beginning, and overall language structure. As aforementioned, I had to spend much time on getting the OCAML concept and its unique way of realization through the example codes. Once I got used to it, it was a lot easier to use the language features in implementation. If I had more understanding on it, it would have taken less time for this language design and allowed me to add more complicated features

#### <span id="page-46-3"></span>**7.3 Time Management**

This would the most expressed cliché, "start earlier as possible and spend more time on verification", that hit me once again. Struggling with implementation, debugging took most of the project time and therefore there were less time for tests. I could have worked on wider test suites and more automated design process.

# <span id="page-47-0"></span>8. References

- [1] *The Ocaml reference manual*,<http://caml.inria.fr/pub/docs/manual-ocaml-4.01/index.html>
- [2] *The Designer's Guide to VHDL*, Third Edition (Systems on Silicon) by Peter J. Ashenden (May 29, 2008)
- [3] *The MicroC compiler*,<http://www.cs.columbia.edu/~sedwards/classes/2014/w4115-spring/microc.pdf>
- [4] *Simple Image Processing Language (SIP) Final Report*, <http://www.cs.columbia.edu/~sedwards/classes/2013/w4115-summer/reports/SIP.pdf>
- [5] *The Quartus II handbook Ver 13.1, Volume3: Verification*, [http://www.altera.com/literature/hb/qts/qts\\_qii5v3.pdf](http://www.altera.com/literature/hb/qts/qts_qii5v3.pdf)

# <span id="page-48-0"></span>9. Appendix

#### **< scanner.mll >**

```
scanner.mll
```

```
\mathbf{1}COMS W4115 PLT - 2014 Spring Term Project
 \mathcal{L}\overline{3}HL-HDL compiler: scanner.mll
 \overline{4}Name: Woon Lee
                  UNI: wgl2107
 \overline{5}6
 \overline{7}\overline{8}{ open Parser }
 \overline{9}let letter = ['a'-'z' 'A'-'Z']
10let digit = ['0'-'9']11let bidigit = ['0' '1']12let hexdigit = ['0'-'9' 'a'-'f' 'A'-'F']
13
1415
       rule token =
          parse [''''\n''\t''\r'] { token lexbuf }
16
17\,| eof { EOF }
                                           { INSIG } | "outsig"
18
                  | "insig"
                                                                                      \{ OUTSIG \}| "iosig"
                                                                                       {CONST}19
                                           { IOSIG } | "constant"
                                           ( SIGNAL ) | "and"
20
                   | "signal"
                                                                                       {AND}\frac{1}{\sqrt{2}} \frac{1}{\sqrt{2}}\frac{1}{2} "inv"
                                                                                       \{ INV \}21\{OR\}22\mathsf{I} "buf"
                                           \{BUF\}\blacksquare "lat"
                                                                                       \{ LAT \}\mathsf{I} = "\mathsf{mux}"
23
                                           {MUX}\{ FUNC \}\|\cdot\| if \|\int "func"
24
                                                                                       \{IF\}{ THEN } | "else"<br>{ MAIN } | ','
25
                   | "then"
                                                                                       \{ ELSE \}| "main"
26
                                                                                       {COMMA} }
                  \pm 2 C \pm\left\{LPARENT\right\} | ')'
27
                                                                                      \{ RPAREN \}ा मेरा
                                           \{ LBRACE \} = \{ ^{-1}\} \}28
                                                                                      \{ RBRACE \}\begin{tabular}{c|c|c|c|c} & {\rm{I}} & {\rm{I}}{ RBRACKET }
29
30
                                                                                      \{ COLON \}3132
                                                                                 { INUM(int_of_string lit) }
33
                  | "Ob" bidigit+ as bdigit
                                                                                 { BNUM(bdigit) }
                  | "0x" hexdigit+ as hdigit
                                                                               { HNUM(hdigit) }
34
                   \begin{array}{|c|c|c|c|c|c|} \hline \end{array}<br>
\begin{array}{|c|c|c|c|c|} \hline \end{array}<br>
\begin{array}{|c|c|c|c|} \hline \end{array}<br>
\begin{array}{|c|c|c|c|} \hline \end{array}<br>
\begin{array}{|c|c|c|} \hline \end{array}<br>
\begin{array}{|c|c|c|} \hline \end{array}<br>
\begin{array}{|c|c|c|} \hline \end{array}<br>
\begin{array}{|c|c|c|} \hline \end{array}<br>
\begin{array}{|\{NEQ\}35
                   1^{n} = 1^{n}36
                                                                                {IASSIGN}37| _{ raise (Failure("Unrecognized token: " ^ Lexing.lexeme lexbuf)) }
38
39
40
      and comment =parse "*/" {token lexbuf }
41
                  \vert (comment lexbuf }
42
```
 $-1-$ 

**< parser.mly >**

```
parser.mly
```

```
\mathbf{1}COMS W4115 PLT - 2014 Spring Term Project
 \mathfrak{D}\overline{3}HL-HDL compiler: parser.mly
 \overline{4}Name: Woon Lee
            UNI: wgl2107
 \overline{5}6
 \overline{7}\bf{8}%{ open Ast %}
 \overline{9}%token EOF INSIG OUTSIG IOSIG CONST SIGNAL AND OR INV BUF LAT MUX LBRACKET RBRACKET
10<sub>1</sub>11<sup>1</sup>%token FUNC IF THEN ELSE MAIN COMMA LPAREN RPAREN LBRACE RBRACE SEMI COLON ASSIGN IASSIGN
12%token EQ NEQ
13
    %token <string> ID BNUM HNUM
14%token <int> INUM
15
    %nonassoc NOELSE
16
17%nonassoc ELSE
   %right ASSIGN
1819
    %left AND OR EQ NEQ
20<sup>°</sup>21%start program
22
    %type <Ast.program> program
23
248825
26
    program:
     /* nothing */ \{[], []\}27
28
         | program vdecl { ($2 :: fst $1), snd $1 }
         | program fdecl { fst $1, ($2 :: snd $1) }
29
30
31fdecl:
       fn_type ID LPAREN formals_opt RPAREN LBRACE vdecl_list stmt_list RBRACE
32
33
                                        { {f} func_type = $1;
34
                                            func_name = $2;\begin{array}{rcl}\n & \text{formals} & = & \sqrt{27} \\
\text{formals} & = & \sqrt{54} \\
\text{locals} & = & \text{List. rev } \$7; \\
\text{body} & = & \text{List. rev } \$8\n\end{array}35
3637
38
                                        \mathbf{r}39
    fn_type:
    FUNC { User }
40
41
         | MAIN { Main }
42
43
    formals_opt:
       /* nothing */ { [] }<br>| formal_list { List.rev $1 }
4\,445
46
47
    formal_list:
                            \{ [51] \}formal_decl
4849
         | formal_list COMMA formal_decl { $3 :: $1 }
50
51formal_decl:
52
       formaltype ID bus_opt { { formal_type = $1; formal_name = $2; formal_range = $3 } }
53
```

```
54 formaltype:
         INSIG { Insig }<br>| OUTSIG { Outsig }
 55
        INSIG
 56
 57
         | IOSIG
                        \{ IOsig \}58
 59bus_opt:
      bus_opt:<br>
/* nothing */ \{(-1, -1) \}60
 61
         | LBRACKET INUM COLON INUM RBRACKET { ($2, $4) }
 62
 63
      vdecl list:
      \sqrt{\star} nothing \star/
          \begin{tabular}{ll} $\left\langle \star \text{ nothing } \star \right\rangle$ & $\{ & [\;] \;\}$ \\ & & $\uparrow$ wecl_list vdec1 & $\{ & \$\&\$\; : : \$\&\;\}$ \\ \end{tabular}64
 6566
 67
      vdecl:
 68
        var_decl SEMI
                                      \{ $1 }
 69
 70
      var decl:
 71vartype ID bus_opt init_value ({var_type = $1; var_name = $2; var_range
          = $3; var_value = $4 } }
 72
 73
      vartype:
      CONST { Const }<br>| SIGNAL { Signal }
 74
 75
 76
 77
      init_value:
         /* nothing */ { "none" }<br>| IASSIGN INUM { string_of_int $2 }
       /* nothing */78
 79
         | IASSIGN BNUM
                              \{ $2 }
 80
 81
         | IASSIGN HNUM
                                 \{ $2 }
 82
 83
      stmt_list:
        \sqrt{\star} nothing \star/
                                      \{ [1] \}8485
 86
 87
      stmt:
       expr SEMI
 88
                                                                    {Expr(51)}| LBRACE stmt_list RBRACE (Block (List.rev $2) }
 89
           | id_opt IF LPAREN expr RPAREN THEN stmt %prec NOELSE | If ($1, $4, $7,
 90
         Block([]) ) }
 91| id_opt IF LPAREN expr RPAREN THEN stmt ELSE stmt | (1f ($1, $4, $7, $9) }
 92
         | expr | { StError ($1) }
 93
 94
      id_opt:
        \begin{array}{ccc} \text{tr}(x) & \text{tr}(x) & \text{tr}(x) & \text{tr}(x) & \text{tr}(x) \\ \text{tr}(x) & \text{tr}(x) & \text{tr}(x) & \text{tr}(x) & \text{tr}(x) \\ \text{tr}(x) & \text{tr}(x) & \text{tr}(x) & \text{tr}(x) & \text{tr}(x) \end{array}9.5
96
97
98
      expr:
       ID
QQ\{ Id(51) \}100
           | INUM
                                                 { Lit\_int($1) }
          | HNUM
101
                                                 { Lit\_hex($1) }
          | BNUM
102{ Lit\_bin({$1}) }
         | ID LBRACKET INUM RBRACKET { Single ($1, $3) }
103
104
         | ID LBRACKET INUM COLON INUM RBRACKET { Range ($1, $3, $5) }
```
parser.mly

 $-2-$ 

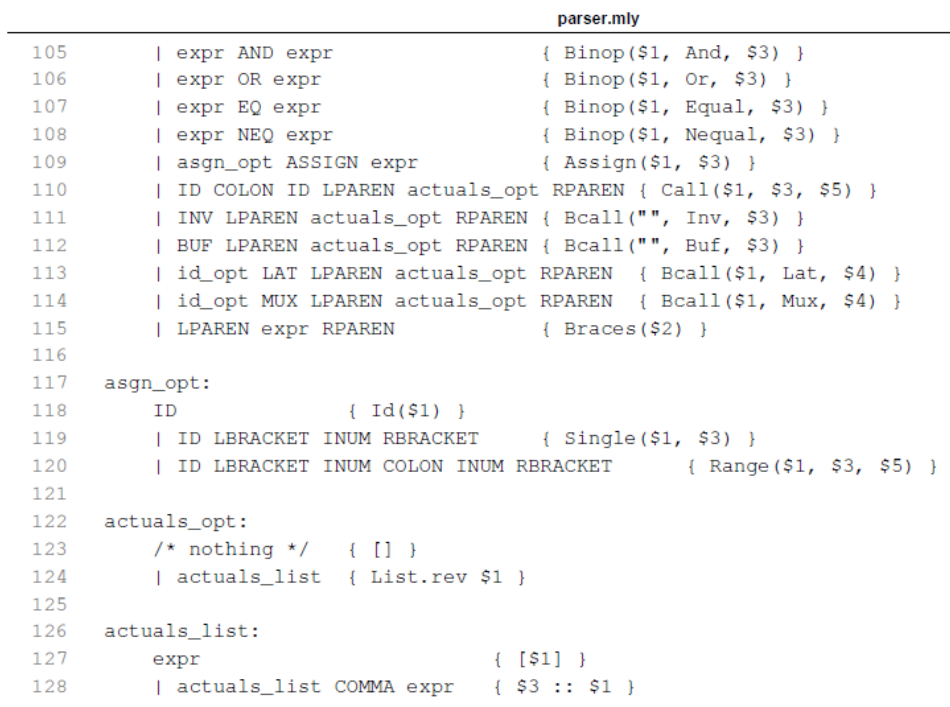

 $-3-$ 

**< ast.ml >**

ast.ml

```
COMS W4115 PLT - 2014 Spring Term Project
 \mathcal{L}\mathcal{R}HL-HDL compiler: ast.ml
 \overline{4}Name: Woon Lee
 \overline{5}UNI: wg12107
     \epsilon\overline{7}\mathsf{R}type op = And | Or | Equal | Nequal
\overline{9}10<sup>1</sup>type v_type = Const | Signal | Insig | Outsig | IOsig
11\,12(* type f_type = Insig | Outsig | IOsig *)
1314type btin f = Inv I But I Lat I Mux15
16
     type fun_type = User | Main
1718type formal = \{19
       formal_type : v_type;
         formal_name : string;
20
21formal_range : int * int
22
        \overline{\mathbf{r}}23(* expressions *)24 type expr =
         Lit_int of int
25
                                               (* 10 * )(* x1010 *)26
         | Lit_hex of string
         | Lit_bin of string
27
                                              (* b1010 *)28
         | Id of string
                                              (* foo *)
29
         | Binop of expr * op * expr (* a AND b *)
30
         Single of string * int
                                              (* a[2] * )31| Range of string * int * int (* a[3:5] *)
         \begin{tabular}{llll} \textbf{|\text{\texttt{Braces of expr}}}&\textbf{((}\star\text{ (a OR b)}\star\text{)}\\ \textbf{|\text{\texttt{Assign of expr}}}\star\text{expr}&\textbf{(}\star\text{ for o = x10ac }\star\text{)} \end{tabular}32<sub>2</sub>33
         | Call of string * string * expr list (* foo(a, b) *)
34
35
        | Bcall of string * btin_f * expr list (* inv(a) *)
36
                                         (* statements *)
37
     type stmt =
          Block of stmt list (* \{ \ldots \} *)<br>
| Expr of expr (* c = a \text{ AND } b *)38
39
         | If of string * expr * stmt * stmt (* if (a == b) then {} else {} *)
40
                                          (* missing ; *)
41
         StError of expr
42
43
     type var\_decl = {(* variable declaration *)\frac{\text{type Var\_decl} = 1}{\text{var\_type}}: \frac{\text{type Var\_decl}}{\text{type max\_name}}: string:
44
                                          (* variable type *)
45
         var_name : string;
                                           (* variable name *)
         var\_range: int * int;
                                          (* variable range for bus *)
46
                                          (* variable init value *)
47
         var_value : string
48
        \mathbf{F}49
     type func\_decl = {(* function declaration *)
50
                                       (* 1 micron declaration *)<br>
(* user-defined or main *)<br>
(* name of the function *)
      func_type : fun_type;<br>func_name : string;
51
52
         formals : formal list;
53
                                         (* formal arguments *)
```

```
ast.ml
54
         locals : var_decl list;
                                        (* local variables *)
55
                                         (* function body *)
         body : stmt list
56
         \mathbf{F}57
58
     type program = var_decl list * func_decl list (* qlobal variables, functions *)
59
60
61
     (* helper functions for pretty printer *)
62
63
     let rec string_of_expr = function
           Lit_int(literal)
64
                                        -> string_of_int literal
65
         | Lit_hex(hex_lit)
                                         \rightarrow hex_lit
                                        \rightarrow bin_lit
66
         | Lit_bin(bin_lit)
67
         I \cdot Id(id)\rightarrow id\rightarrow id ^ "(" ^ (string_of_int index) ^ ")"
68
         | Single(id, index)
                                         \rightarrow id ^ "(" ^ (string_of_int first) ^ ":" ^ (
69
         | Range(id, first, last)
         string_of_int last) ^ ")"
70
         | Braces(e)
                                         \rightarrow "(" \land (string of expr e) \land ")"
71| Binop(e1, oper, e2)
                                         \rightarrow (string_of_expr e1) ^ " " ^
72(match oper with
73And \rightarrow "AND"
74
                                                  \vert Or \rightarrow "OR"
75
                                                  | Equal \rightarrow "=="
                                                  | Nequal \rightarrow "!= ") ^ (string_of_expr e2)
76
                                         \rightarrow (string_of_expr e1) ^ " = " ^ (string_of_expr e2)
77
          | Assign(e1, e2)
                                            -> inst_id ^ ":" ^ f_id ^ "(" ^ String.concat
78
          | Call(inst_id, f_id, e_list)
          ", " (List.map string_of_expr e_list) ^ ")"
79
          | Bcall(inst_id, btif_id, e_list)
                                                \rightarrow80(match btif_id with
                                                   Inv \longrightarrow "INV"81
82
                                                  | Buf
                                                          \rightarrow "BUF"
                                                          \rightarrow inst_id ^ ":" ^"LAT"
83
                                                  | Lat
                                                  \vert Mux \rightarrow inst_id ^ ":" ^"MUX" )
84^ "(" ^ String.concat ", " (List.map string of expr
85e list) ^{\sim} ")"
86
87
     let rec string of stmt = function
                                    -> "\t{\n\t" ^ String.concat "\t " (List.map string_of_stmt
88
            Block(st)
            st) ^{\sim} "\t}\n"
                                    \rightarrow "\t" ^ string_of_expr e ^ ";\n"
89
          | Expr(e)| If(pid, e, s, Block([])) -> "\t"^pid^": if (" ^ (string_of_expr e) ^ ") \tthen\n"
90
           ^{\sim} string_of_stmt s
                                        -> "\t"^pid^": if (" ^ (string_of_expr e) ^ ") \tthen\n"
91
          | If(pid, e, s, s1)
           ^ string_of_stmt s ^
                                        "\n \telse\n" ^ string_of_stmt s1
92
                                    \rightarrow "\t" ^ string_of_expr e ^ ";\n"
93StError (e)
94
95
     let string_of_v_type vtype = match vtype with Const -> "constant" | Signal -> "signal"
96
                                                      | Insig -> "in" | Outsig -> "out" | IOsig ->
                                                        "inout"
97
     let string_of_btif btif = match btif with Inv -> "Inv" | Buf -> "Buf" | Lat -> "Lat" |
QQMux \rightarrow "Mux"
```
 $-2-$ 

```
ast.ml
```

```
99
      (* let string_of_f_type ftype = match ftype with Insig -> "in " | Outsig -> "out " |
100
      IOSig \rightarrow "inout " * )101let string_of_funtype funtype = match funtype with User -> "User " | Main -> "Main "
102
1.03
104
     let string_of_formal fn_param = string_of_v_type fn_param.formal_type ^ " " ^ fn_param.
      formal_name ^
1.05
          (match (fst fn_param.formal_range) with
106
              -1 \rightarrow ""
              | _ -> "(" ^ string_of_int (fst fn_param.formal_range) ^ ":" ^ string_of_int (
107
              snd fn_param.formal_range) ^ ")")
108
109
      let string_of_var_decl variable =
          (string_of_v_type variable.var_type) ^ " " ^ variable.var_name ^
110
111
          (match (fst variable.var_range) with
112
              -1 \quad -8 \quad ^{\rm m} ^{\rm m}| _ -> "(" ^ string_of_int (fst variable.var_range) ^ ":" ^ string_of_int (snd
113
              variable.var_range) ^ ")")
114
          " (match (variable.var_value) with
              "none" \rightarrow ""
115
                      \rightarrow " = " ^ variable.var_value) ^ "; \n"
116
              \mathbf{L}117
118
     let string_of_func_decl func =
          string_of_funtype func.func_type ^ " " ^ func.func_name ^ " (" ^ String.concat ", " (
119
          List.map string_of_formal func.formals) '
          ") \n{\n" ^ "\t" ^ String.concat "\t" (List.map string_of_var_decl func.locals) ^
120"\n" ^ String.concat "" (List.map string_of_stmt func.body) ^ "}\n"
121
122
123
     let string_of_program (global_variables, func_declaraions) =
124
         String.concat "" (List.map string_of_var_decl (List.rev global_variables)) ^ "\n" ^
         String.concat "\n" (List.map string_of_func_decl func_declaraions)
125
```
 $-3-$ 

#### **< translate.ml >**

```
translate.ml
     \overline{1}COMS W4115 PLT - 2014 Spring Term Project
 \overline{2}\overline{3}HL-HDL compiler: translate.ml
            Name: Woon Lee
 \overline{4}\overline{5}UNI: wgl2107
     6\phantom{1}67\overline{8}open Ast
 \overline{9}module StringMap = Map.Make(String)
10<sup>1</sup>1112(* Symbol table: Information about all the names in scope *)
13type env = {function_decl : string StringMap.t; (* function signature *)<br>global_var : v_type StringMap.t; (* global variables name and types *)<br>local_var : v_type StringMap.t; (* local & function arg variable names and
1415local_var
16types *)
17\rightarrow1819
     (* output file header *)
20let file_header = "--
                                                                               ---\n\cdot n"
                         "-- COMS W4115 PLT - 2014 Spring Term Project\n" ^
21\pi_{++}22^{1}HL-HDL compiler\n" ^
                         \pi_{--}23
                                         Woon Lee (wgl2107) \n" \simn = - - - -2.4-------------\n\n"
                                 ___________
25
     (* VHDL header *)
26
     let vhd_header_common = "library IEEE;\n" ^ "use IEEE.STD_LOGIC_1164.all;\n" ^
27
                               "use IEEE.STD_LOGIC_ARITH.ALL;\n" ^ "use
                               IEEE.STD_LOGIC_UNSIGNED.ALL; \n"
28
    let vhd_header_opt = "use work.globals.all;\n" ^ "use work.lib_comp.all;"
2930
     (* Port name lists for built-in functions *)
     let lat_port = ["RST => "; "EN => "; "CLK => "; "LAT_IN => "; "LAT_OUT => "]
31let mux_port = \lceil \text{"MUX_OUT} \rceil > "; "EN => "; "OUT_SEL => "; "MUX_INO => "; "MUX_IN1 => ";
32
     "MUX_IN2 => "; "MUX_IN3 => "]
3334
     (* extract formal info from function declaration *)
35
     let string_of_formal formal =
         "\t" ^ formal.formal_name ^ " : " ^ Ast.string_of_v_type formal.formal_type ^ " " ^
36
37
         match (fst formal.formal_range) with
             -1 \rightarrow " std_logic"
38
39
              | _ -> let first = fst formal.formal_range and last = snd formal.formal_range in
                      if (first >= last) then "std_logic_vector(" ^ string_of_int first ^
40
                       downto " ^ string_of_int last ^ ")"
                                                 else "std_logic_vector(" ^ string_of_int last ^
41" downto " ^ string_of_int first ^ ")"
4243
     (* extract formal info from function declaration - for test bench frame generation *)
     let string_of_formal_tb formal =
44
         "\tsignal " ^ formal.formal_name ^ " : " ^
45
         match (fst formal.formal_range) with
\Delta6
47-1 \rightarrow " std logic"
              | _ -> let first = fst formal.formal_range and last = snd formal.formal_range in
48
```
 $-1-$ 

```
if (first >= last) then "std logic vector(" \land string of int first \land "
downto " ^ string of int last ^ ")'
                         else "std_logic_vector(" ^ string_of_int last ^
                         " downto " ^ string_of_int first ^ ")"
```
translate.ml

 $\overline{A}$  Q

 $50$ 

```
5152
     (* extract the name and range of variable *)
53
     let string_of_variable variable =
54"\t" ^ Ast.string_of_v_type variable.var_type ^ " " ^ variable.var_name ^ " : " ^
55
          (match (fst variable.var_range) with
              -1 \rightarrow " std_logic"
56
57
              | _ -> let first = fst variable.var_range and last = snd variable.var_range in
58if (first >= last) then "std logic vector(" \land string of int first \land '
                       downto " ^ string_of_int last ^ ")"
50else "std_logic_vector(" ^ string_of_int last ^
                                                 " downto " ^ string of int first ^ ")" )^
60
          (match variable.var_value with
              "none" \rightarrow "; \n"
61
62
                      \rightarrow let value type = String.sub variable.var value 1 1 in
              \mathbf{L}63
                           match value_type with
                            "x" -> " := x\"" ^ String.sub variable.var_value 2 ((String.length
64
                            variable.var_value)-2) ^ "\";\n"
                           |\n\begin{array}{c}\n\end{array}" \Rightarrow " := \sqrt{\phantom{a}\n\begin{array}{c}\n\end{array}}" ^ String.sub variable.var_value 2 ((String.length
65
                           variable.var_value)-2) ^ "\";\n"
66
                           \vert _ -> " := " ^ variable.var_value ^ ";\n" )
6768
    (* Extract variable type and name *)
   let rec enum_vdecl = function
69
70\blacksquare\rightarrow 11
71hat{t}: t1-> (hd.var_type, hd.var_name)::enum_vdecl tl
72
73(* Extract formal type and name *)
74
   let rec enum_fdecl = function
75
          \blacksquare\rightarrow []
76
         | hd::tl -> (hd.formal_type, hd.formal_name)::enum_fdecl tl
77
78
    (* Extract function type and name *)
79
   let rec enum_func = function
                      \rightarrow II
80
           \mathbf{H}81
          l hd: : t1-> (Ast.string_of_funtype hd.func_type, hd.func_name)::enum_func tl
82
83
     (* Extract function name with formals *)
    let rec enum_f_formal = function
84
85
           \mathbf{U}\rightarrow []
86hat{t}:-> (hd.formals, hd.func_name)::enum_f_formal tl
87
88
     (* Extract variable name and width *)
89
     let rec var_width = function
                     \rightarrow 11
90
           \mathbf{H}| hd: :tl \rightarrow let width = ((fun x -> if x < 0 then -x else x) ((fst hd.var_range)-(
91
         snd hd.var_range)))+1 in
92
                           ((string_of_int width, hd.var_name))::var_width tl
93
94 (* Extract formal name and width *)
```
 $-2-$ 

```
translate.ml
      let rec formal width = function
 Q\bar{R}96
            \mathbf{L}\rightarrow 11
 97l hd: :t1-> let width = ((fun x \rightarrow if x \leftarrow 0 then -x else x) ((fst hd.format_range(-\text{end hd.formal\_range})) +1 in
 98((string_of_int width, hd.formal_name))::formal_width tl
 99
100
      (* val string_map_pairs StringMap 'a -> (int * 'a) list -> StringMap 'a *)
101
      let string_map_pairs map pairs =
          List.fold_left (fun m (i, n) -> StringMap.add n i m) map pairs
102103
104
      (* Translate the AST to vhdl code *)
105
      let trans to vhdl (globals, functions) out opt =
106
107(* Allocate "addresses" for each global variable *)
108
          (* (variable type, variable name) pair for global variables *)
1.09
          let global_variables = string_map_pairs StringMap.empty (enum_vdecl globals) in
110(* (variable width, variable name) pair for global variables *)
111let global var widths = string map pairs StringMap.empty (var width globals) in
112
               (* (function type, function name) pairs *)
113
              let function_decls = string_map_pairs StringMap.empty (enum_func functions) in
114
                   (* (function formals, function name) pairs *)
115
                  let function_formals = string_map_pairs StringMap.empty (enum_f_formal
                  functions) in
116
117
          (* Translate a function in AST to a list of bytecode statements *)
118
          let translate env func_decl =
              (* (variable type, variable name) pair for local variables *)
119
              {\bf let} local_variables = enum_vdecl func_decl.locals
120121(* (variable width, variable name) pair for local variables *)
122
              and local_var_widths = var_width func_decl.locals
123(* (variable type, variable name) pair for formals *)
124
              and formal_variables = enum_fdecl func_decl.formals
125
              (* (variable width, variable name) pair for formals *)
              and formal_var_widths = formal_width func_decl.formals in
126
127
128
          let env = { env with local_var = string_map_pairs StringMap.empty (local_variables @
           formal variables) }
129
              and variable_widths = string_map_pairs StringMap.empty (local_var_widths @
              formal_var_widths) in
130
131
          (* Extract variable type for type checking *)
132
          let expr_type e =
133
              match e with
134
                    Id(id)
                                   -> if (StringMap.mem id global_variables) then
135
                                           string_of_v_type (StringMap.find id global_variables)
136
                                       else if (StringMap.mem id env.local_var) then
137
                                           string_of_v_type (StringMap.find id env.local_var)
                                               else "'
138
139
                  | Single (id, index)
                                           -> if (StringMap.mem id global_variables) then
140
                                                    string_of_v_type (StringMap.find id
                                                   global_variables)
141
                                                else if (StringMap.mem id env.local_var) then
142string_of_v_type (StringMap.find id env.
```
 $-3-$ 

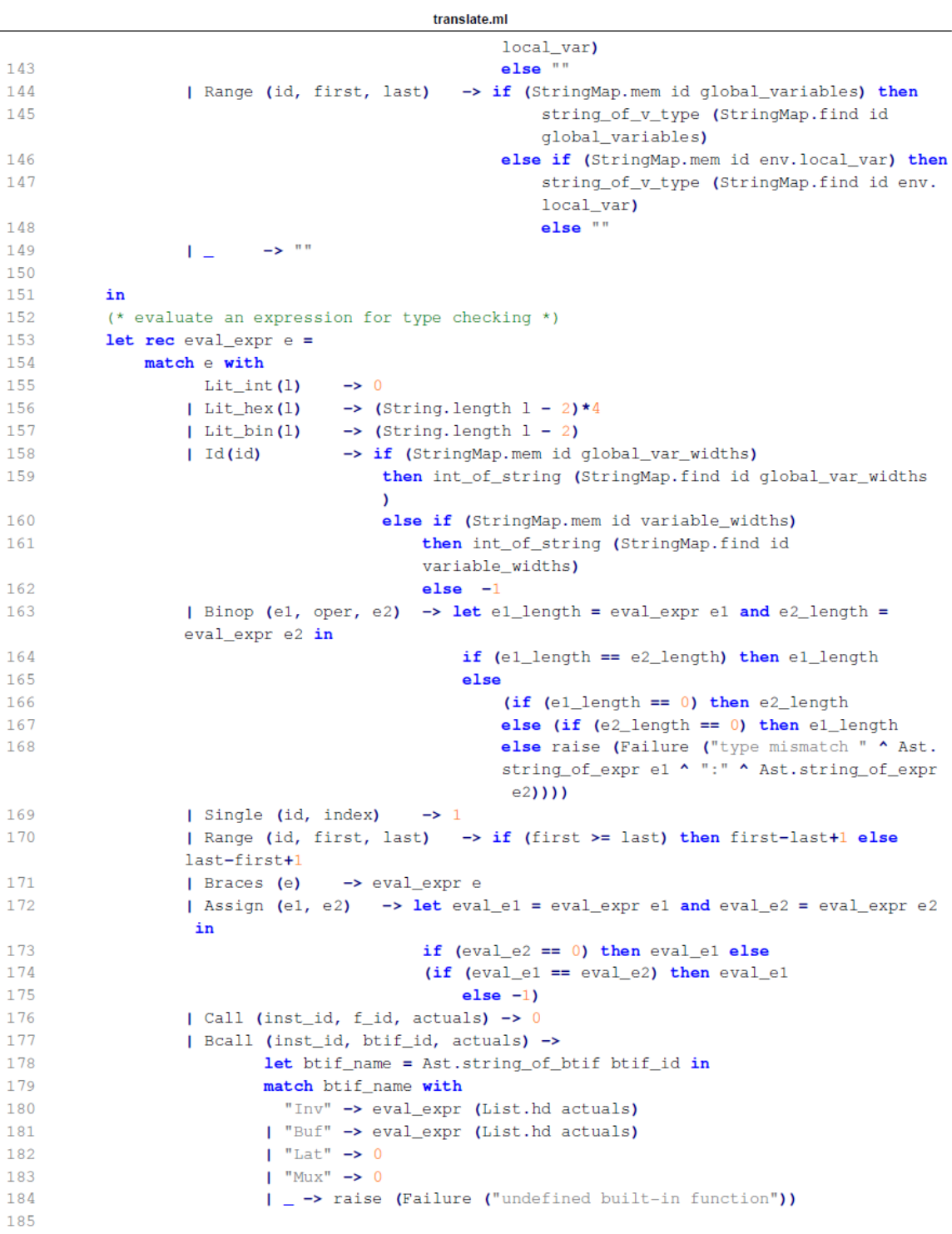

 $\overline{a}$ 

 $-4-$ 

```
translate.ml
186
           \mathbf{f}187
           (* Translate an expression *)188
           let rec expr e =189
               match \in with190
                     Lit_int(1)-> string_of_int 1
191
                    | Lit_hex(1)\rightarrow let bh_val = String.sub 1 2 (String.length 1 - 2) in
                                          \pi_{X''} \wedge \pi_{Y''''} \wedge bh_val \wedge \pi_{Y''''}192
193
                    | Lit_bin(1)
                                      \rightarrow let bh_val = String.sub 1 2 ((String.length 1) - 2) in
                                           if (String. length bh_val == 1) then "'" ^ bh_val ^ "'"
194
                                          else "\"" ^ bh val ^ "\""
                    | Id(id)-> if ((StringMap.mem id env.local_var) || (StringMap.mem id
195
                     env.global_var))
196
                                          then id else raise (Failure ("undeclared variable: " ^ id
                                         \overline{1}197| Binop (el, oper, e2) \rightarrow198
                                               expr el ^
                                                             (match oper with
199
                                                               And \rightarrow "AND"
                                                             \sqrt{2} or \rightarrow " or "
200
201| Equal \rightarrow " = "
                                                             | Nequal-> " /= ") ^ (expr e2)
202
                                             \rightarrow id ^ "(" ^ string_of_int index ^ ")"
203
                    | Single (id, index)
                    | Range (id, first, last) -> id ^ (if (first >= last) then "(" ^
204
                    string_of_int first ^ " downto " ^ string_of_int last ^ ")"
205
                                                   else "(" ^ string_of_int last ^ " downto " ^
                                                   string_of_int first ^ ")")
                                   \rightarrow "(" \sim expr e \sim ")"
206
                    | Braces (e)
207
                    | Assign (e1, e2) -> (match expr_type e1 with
208
                                               "constant" -> raise (Failure ("illegal assignment
                                               to a constant: " \wedge209
                                                                     Ast.string_of_expr e1 ^ " = " ^
                                                                     Ast.string_of_expr e2))
                                               \vert \hspace{.1cm} \vert \rightarrow expr e1 ^ " \langle = " ^ expr e2)
210| Call (inst_id, f_id, actuals) -> if not (StringMap.mem f_id env.
211
                    function_decl) then
                                                        raise (Failure ("undefined function: " ^
212
                                                        f_id))
213else
214
                                                      let f_fformal = (StringMap.find f_id)function_formals) in
215
                                                        if ((List.length f_formal) != (List.length
                                                        actuals)
216
                                                        then raise (Failure ("number of fucntion
                                                        call argument mismatch: " ^ f_id))
217
                                                        else (
218
                                                                 match inst_id with
                                                                 "none" -> raise (Failure (
219"Function instantiation id
                                                                 required: " \land f_id))
                                                                 \frac{1}{\sqrt{2}} \rightarrow inst_id^"_"^f_id^" : "^
220
                                                                 f_id^" port map (\n\hat{\tau}^*221
                                                                      (String.concat ",\n\t\t" (List.
                                                                     map2 (fun x y -> x ^ y)
222
                                                                      (List.map (fun x \rightarrow x.
```
 $-5$ 

formal name<sup> $\wedge$ "</sup> => ") f formal) ( List.map expr actuals)))^"\n\t)" 223  $\overline{ }$ 224 | Bcall (inst\_id, btif\_id, actuals) -> うつち let btif\_name = Ast.string\_of\_btif btif\_id in 226  $\epsilon$ 227 match btif\_name with  $228$ "Inv" -> if ((List.length actuals) != 1) then raise (Failure ( "Function takes ONE argument: " ^ btif\_name)) 229 else "NOT " ^ String.concat "" (List.map expr actuals) | "Buf" -> if ((List.length actuals) != 1) then raise (Failure (  $230$ "Function takes ONE argument: " ^ btif name)) else String.concat "" (List.map expr actuals) 231 | "Lat" -> if ((List.length actuals) != 5) then raise (Failure (  $232$ "Function takes FIVE arguments: " ^ btif name))  $233$ else ( let data\_width = eval\_expr (List.hd (List.rev 234  $actuals)$ ) in 235 let fcall\_name =  $(if (data_width > 1) then$  $\overline{\phantom{a}}$ : "^"LATCH\_n\_bit\n 236 \tgeneric map (num bits =>  $"$  ^  $237$ string\_of\_int data\_width  $^\star$ ")\n \tport map (\n\t\t" else " : "^"LATCH port map 238  $(\n\lambda t \times t'')$  in 239 match inst id with 240 "none" -> raise (Failure ("Function instantiation id required: Lat")) -> "\n\t"^inst\_id^fcall\_name ^  $241$  $\mathbf{1}$  $242$ (String.concat ",\n\t\t" (List.map2 (fun x y -> x^y) lat\_port (List.map expr actuals)))^ "  $\ln(t)$ " 243  $\lambda$ 244 | "Mux" -> if ((List.length actuals) != 7) then raise (Failure ( "Function takes SEVEN arquments: " ^ btif name)) 245 else ( 246 let data\_width = eval\_expr (List.hd (List.rev  $actually in$ 247 let fcall\_name =  $(if (data_width > 1) then$ 248 " : "^" $MUX_n-bit\n$ \tgeneric map(num\_bits =>  $"$  ^ 249 string\_of\_int data\_width ^ ")\n \tport map (\n\t\t" else " : "^"MUX port map 250  $(\n\ln\ t\ t")$  in  $251$ match inst\_id with "none"  $\rightarrow$  raise (Failure ("Function 252 instantiation id required: Lat")) 253  $\Box$   $\rightarrow$  "\n\t"^inst\_id^fcall\_name ^ String.concat ",\n\t\t" (List.map2 (fun x y 254 -> x^y) mux\_port (List.map expr actuals))^  $" \n\hbar \hbar$ 255  $\lambda$  $-6-$ 

translate ml

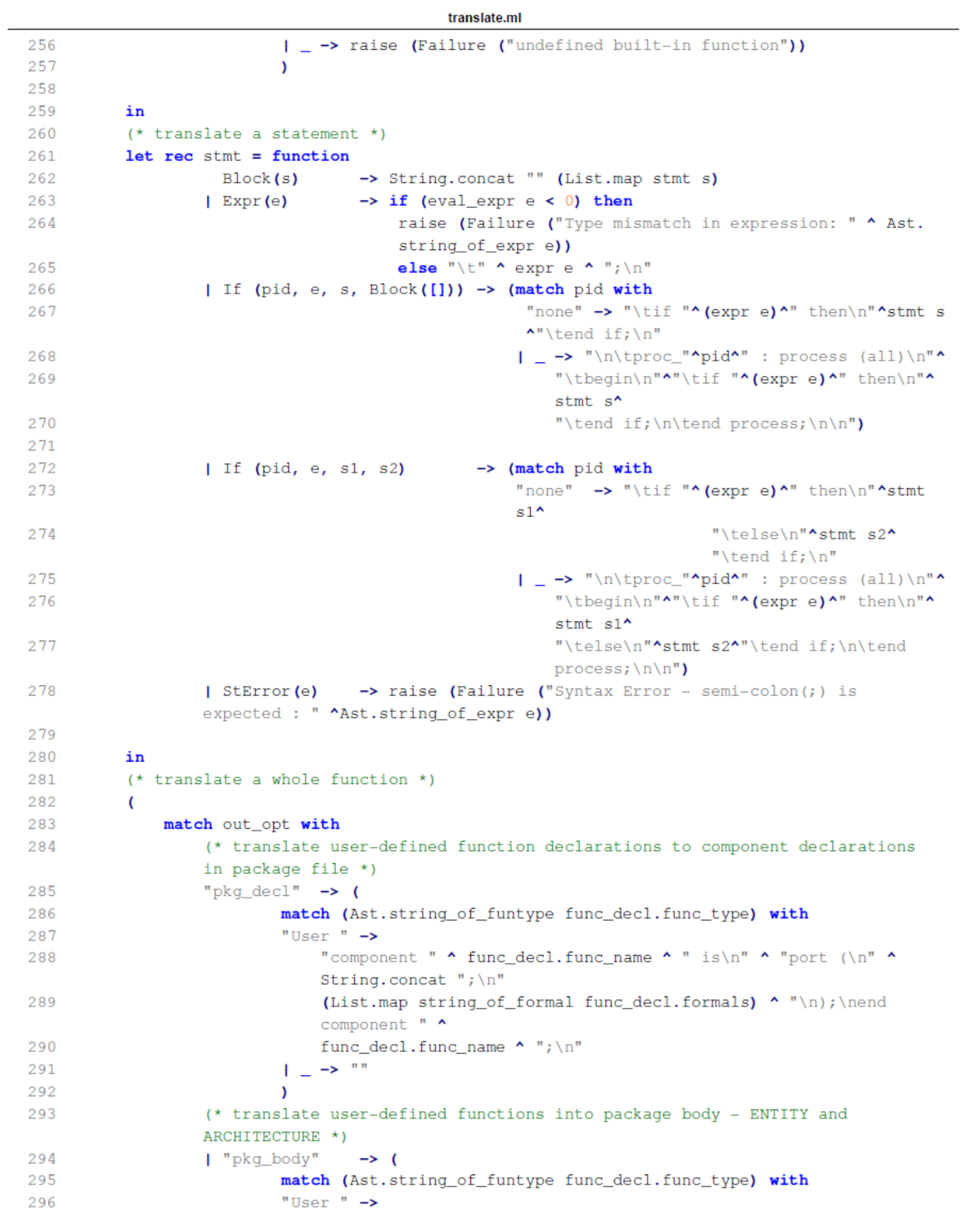

 $-7-$ 

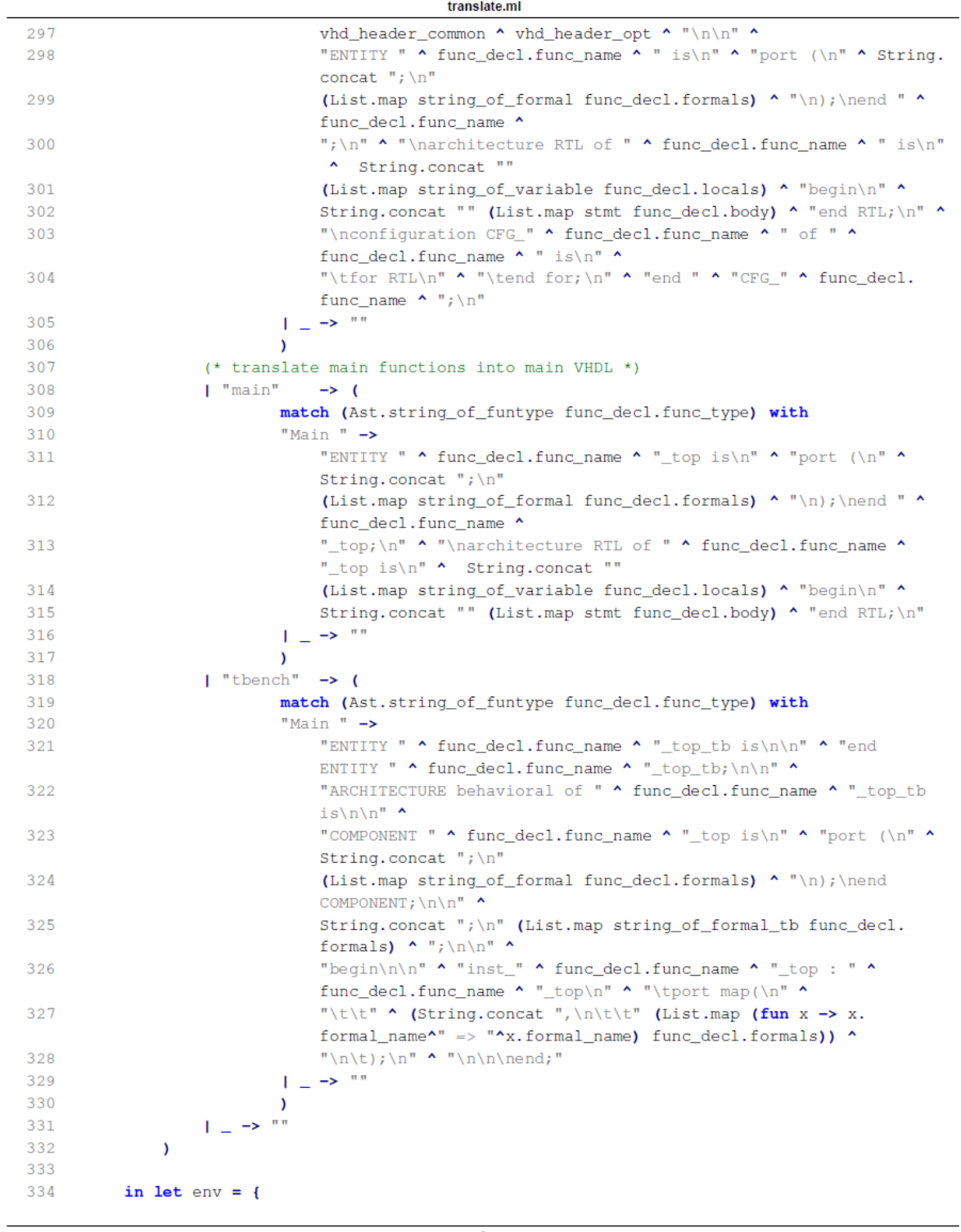

 $\text{-}8\text{-}$ 

```
translate.ml
```

```
335
               function_decl = function_decls;
336
               global_var = global_variables;
337
               local\_var = StringMap.empty \} in338
339
          (* Code executed to start the program *)
340
          let = try(StringMap.mem "main" function_decls)
341
342
          with Not_found -> raise (Failure ("no \"main\" function"))
343
344
          (* Compile the functions *)
345
          in
346
              \epsilon347
              match out_opt with
                  (* translate global variables to variable declarations in package file *)
348
349
                    "const" -> file_header ^ vhd_header_common ^ "\npackage globals is\n" ^
                                   "\n-- Constants and global signals declaration\n" ^
350
351
                                   (String.concat "" (List.map string of variable (List.rev
                                   globals))) ^ "\n"
                  | "pkg_decl"
                                  -> "-- Components declaration\n" ^(String.concat "\n" (List.
352
                  map (translate env) (List.rev functions)))
353
                                      " "end globals; \n"
354
                  I "pka body"
                                   -> "\n\n-- Entities and architectures of the components\n" ^
355
                                   (String.concat "\n" (List.map (translate env) (List.rev
                                   functions))) ^{\sim} "\n"
                               -> file_header ^ vhd_header_common ^ vhd_header_opt ^ "\n\n" ^
356
                  | "main"
357
                                   (String.concat "\n" (List.map (translate env) (List.rev
                                   functions))) ^ "\n"
                              -> file_header ^ vhd_header_common ^ vhd_header_opt ^ "\n\n" ^
358
                  I "tbench"
359
                                   (String.concat "\n" (List.map (translate env) (List.rev
                                   functions))) ^ "\n"
                              -> raise (Failure ("Input file is empty"))
360
                  \mathbb{L}361
              \lambda362
363
364
365
366
367
368
369
370
371
372
373
374
375
376
377
378
379
```
 $-9-$ 

#### **< hlhdl.ml >**

```
hlhdl.ml
     \overline{1}COMS W4115 PLT - 2014 Spring Term Project
\overline{2}HL-HDL compiler: hlhdl.ml
\mathcal{R}\overline{A}Name: Woon Lee
\overline{5}UNI: wgl2107
    6
 \overline{7}\overline{8}open Printf
\mathbf{Q}type action = Ast | Compile | TestBench | Error
1011\,let out_name = ref "str"12<sub>2</sub>13
   let get_filename arg = if (String.contains arg '.') then String.sub arg 0 (String.index
14
    arg^{-1}.")15
                            else arg
16
    let fwrite name strings =
1718let out = open out name infprintf out "%s\n" strings;
1920
          close_out out
21\,22
    let usage_string = "Usage: HLHDL COMPILER\n\n" ^
                        "Usage: HLHDL COMPILER\N\N\n""<br>"\t AST pretty printer: hlhdl -a <filename>\n" ^
23
                        2425
26
27
    let =28
        let action = if (Array.length Sys.argv > 2) then
29try
30
                    List.assoc Sys.argv. (1) [("-a", Ast);("-c", Compile);
31("-t", TestBench) ]
32
33
                with
34\sim -> Error
35
            else Error in
                let lexbuf = ignore(out_name := qet_filename Sys.argv.(2));
36
37
                             Lexing.from_channel (open_in Sys.argv.(2)) in
38
                    let program = Parser.program Scanner.token lexbuf in
                        match action with
39
40
                          (* Pretty printer using AST *)
41
                          Ast -> let listing = Ast.string_of_program program in
42
                                       fwrite ("./" ^ !out_name ^ ".ast") listing
43
                        | Compile ->
44let const_listing = (Translate.trans_to_vhdl program) "const"
                                and pkg_decl_listing = (Translate.trans_to_vhdl program)
45
                                "pkg_decl"
                                and pkg_body_listing = (Translate.trans_to_vhdl program)
46
                                "pkg_body"
17and main_listing = (Translate.trans_to_vhdl program) "main"
                                in
                                    fwrite ("./" ^ !out_name ^ "_defs.vhd") (const_listing ^
48
                                    pkg_decl_listing ^ pkg_body_listing);
```

```
-1-
```
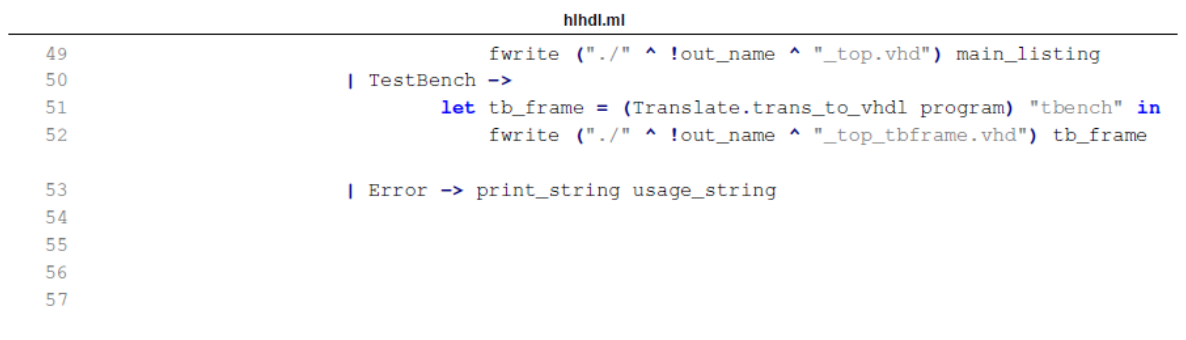

 $-2-$ 

## **< Makefile >**

```
1\,OBJS = scanner.cmo ast.cmo parser.cmo translate.cmo hlhdl.cmo
 \mathcal{D}\overline{3}TARFILES = Makefile scanner.mll ast.ml parser.mly translate.ml hlhdl.ml
 \overline{4}5 hlhdl : $ (OBJS)6
       ocamlc -o hlhdl $ (OBJS)\overline{7}8
    parser.ml parser.mli: parser.mly
 \overline{9}ocamlyacc -v parser.mly
10<sub>1</sub>11scanner.ml : scanner.mll
12ocamllex scanner.mll
13
14
    % . \text{cm} : % . \text{m1}15\,ocamlc -c$<
16
    %.cmi : %.mli
1718\,ocamlc -c$<
19
20<sup>°</sup>.PHONY : clean
21clean :
       rm -f scanner.ml parser.ml parser.mli *.cmo *.cmi *.out *.diff
22
23
24
    # Generated by ocamldep *.ml *.mli
25
    ast.cmo:
26
    ast.cmx:
27
    parser.cmo: ast.cmo parser.cmi
28
    parser.cmx: ast.cmx parser.cmi
29
    scanner.cmo: parser.cmi
30 scanner.cmx: parser.cmx
31 parser.cmi: ast.cmo
32
    translate.cmo: ast.cmo
33
     translate.cmx: ast.cmx
    hlhdl.cmo: scanner.cmo parser.cmi ast.cmo translate.cmo
34
35
    hlhdl.cmx: scanner.cmx parser.cmx ast.cmx translate.cmx
36
37
38
```
**Makefile**